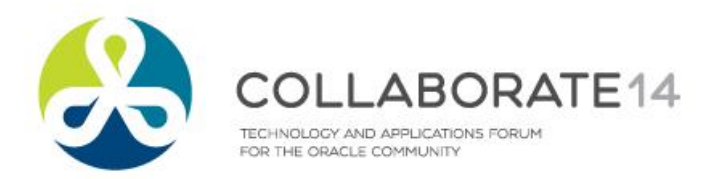

# **OBIEE Security Examined**

**Session ID#: 14366** 

Michael A. Miller, CISSP-ISSMP Chief Security Officer Integrigy Corporation

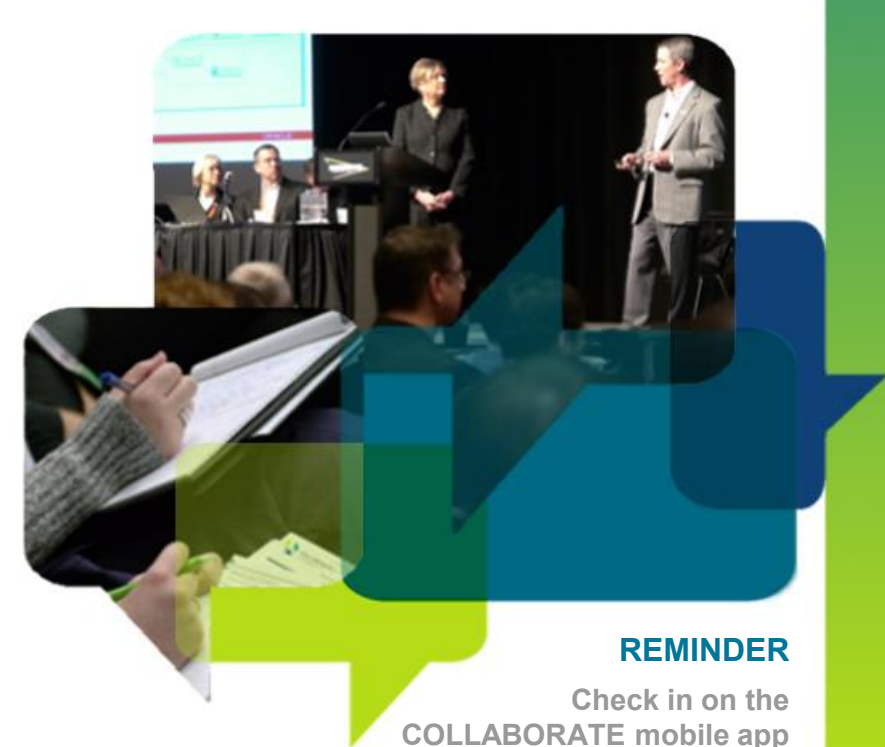

#### **Objectives**

■ Provide an overview and security risks of **the OBIEE 11g technology stack**

■ Discuss security implications of each layer **of the technology stack**

■ Detail the security of the OBIEE application **from authentication through to privileges**

#### **Agenda**

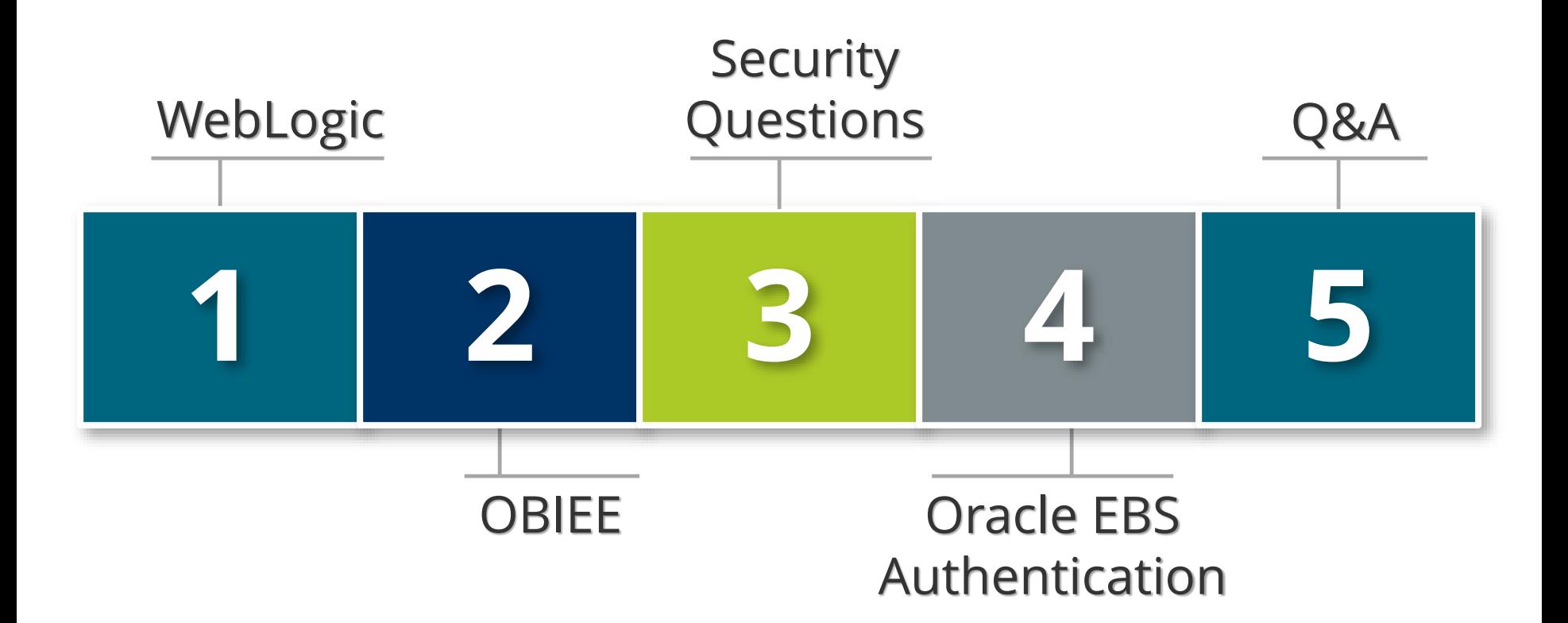

### **Michael Miller**

- 20+ year Oracle technology veteran
	- **17 years Oracle E-Business Suite**
	- **.** Held roles of consultant, Director, VP and CSO
- Certified Information Systems Security Professional (CISSP)
- Information Systems Security Management Professional (ISSMP)
- Cloud Security Alliance Certificate of Cloud Security Knowledge (CCSK)
- **ITIL v3 Foundations certified**
- Oracle Corporation Customer Advisory Board for Security
	- $-2004 2007$
- FBI Infragard active member of private sector partnership with FBI

### **About Integrigy**

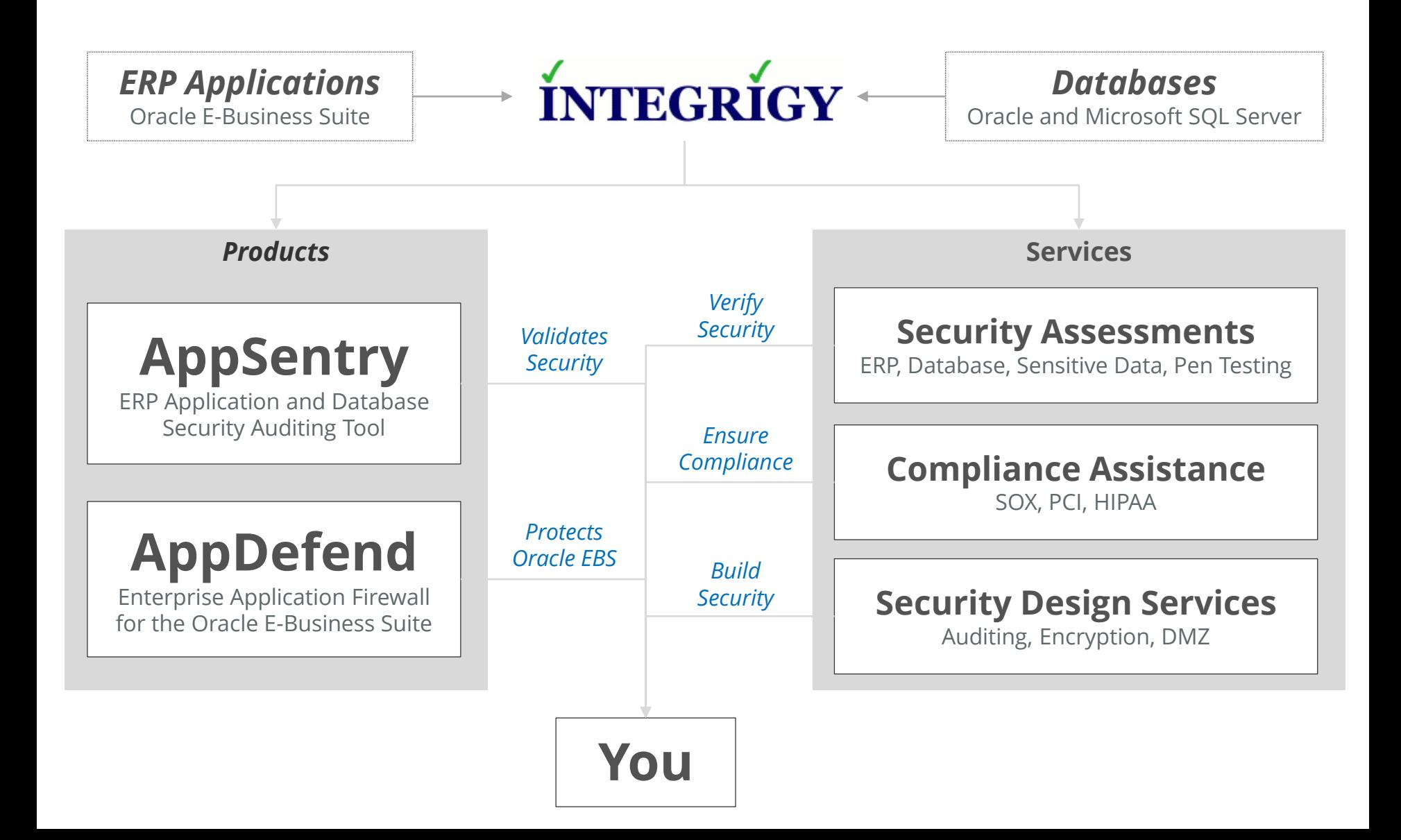

#### **OBIEE Security Examined**

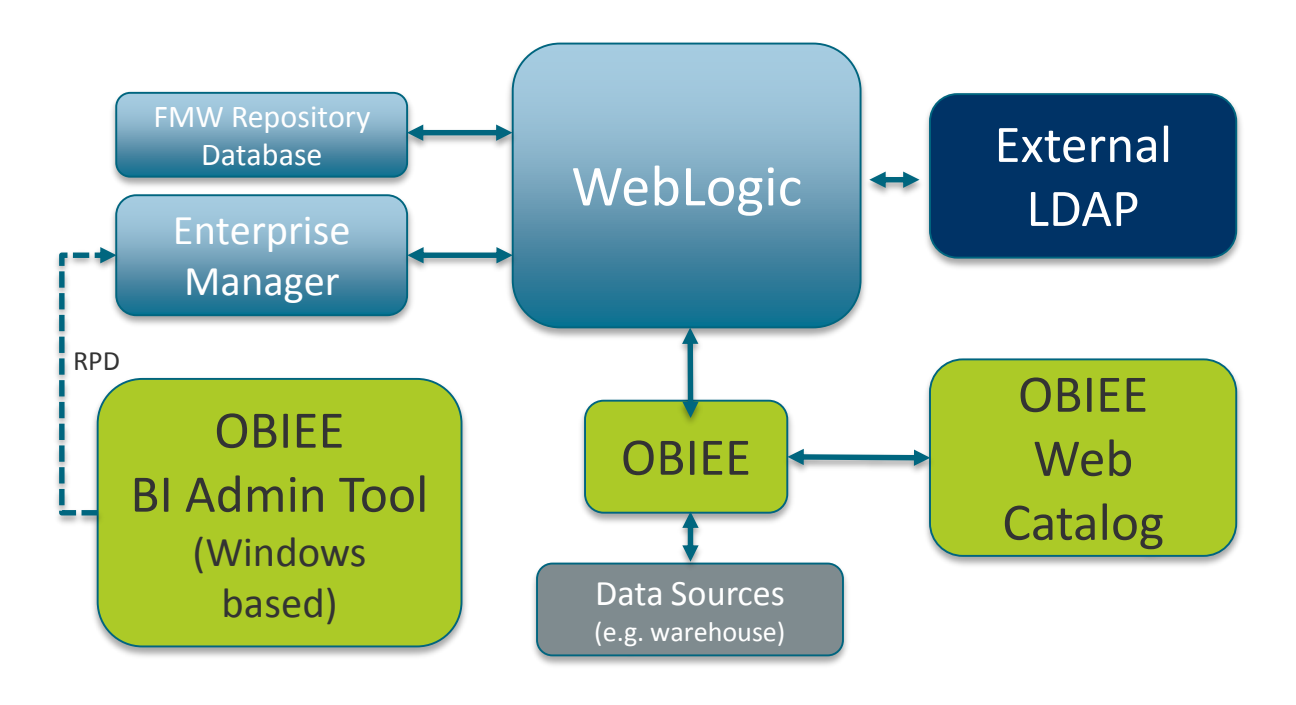

Size of box proportionate to component's impact on security

#### **Agenda**

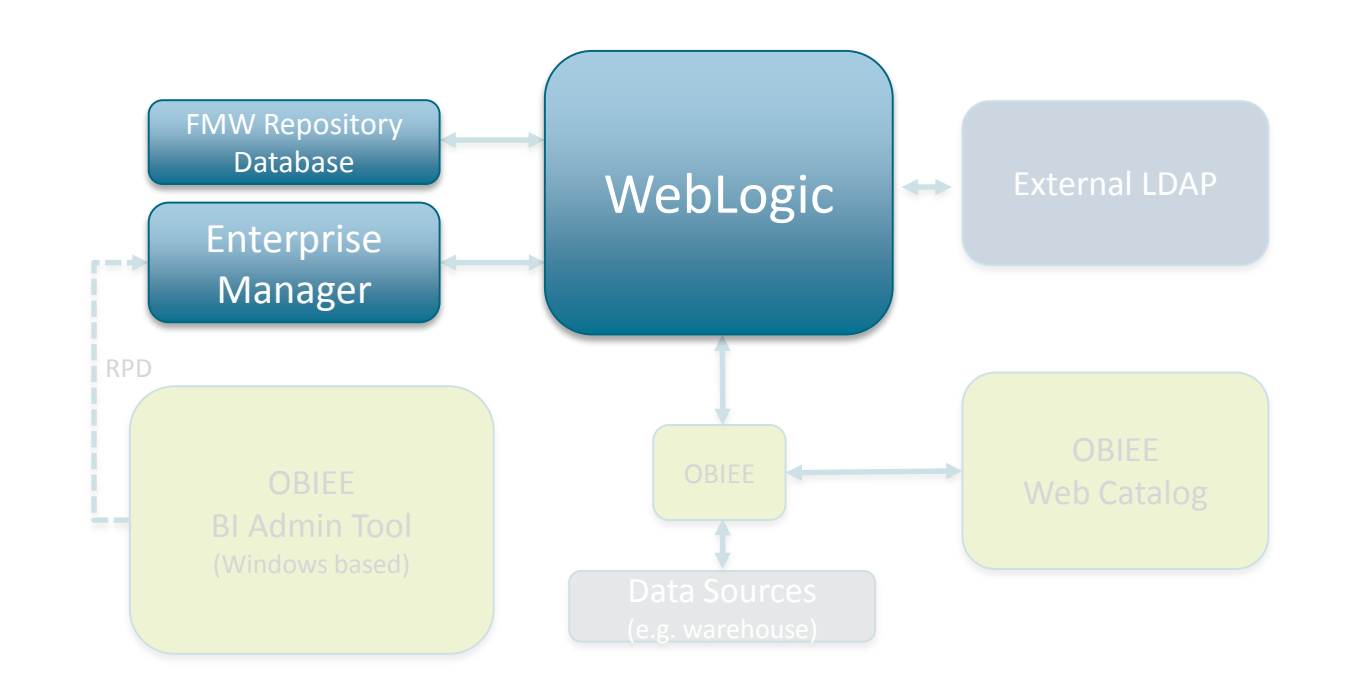

### **WebLogic Security**

#### **OBIEE runs inside of WebLogic**

- Authentication
- Key authorization steps
- **•** Java and Web services

#### **Secure WebLogic to Secure OBIEE**

### **Keep Current with WebLogic Patches**

#### ■ **10.3.5**

- Released May 2011
- Grace period ended August 2013

#### ■ **10.3.6**

- **February 2012**
- Grace period ends December 2021
- Terminal patch set for 11g

### **WebLogic File system**

- Protect the file system
- Do not run WebLogic as root

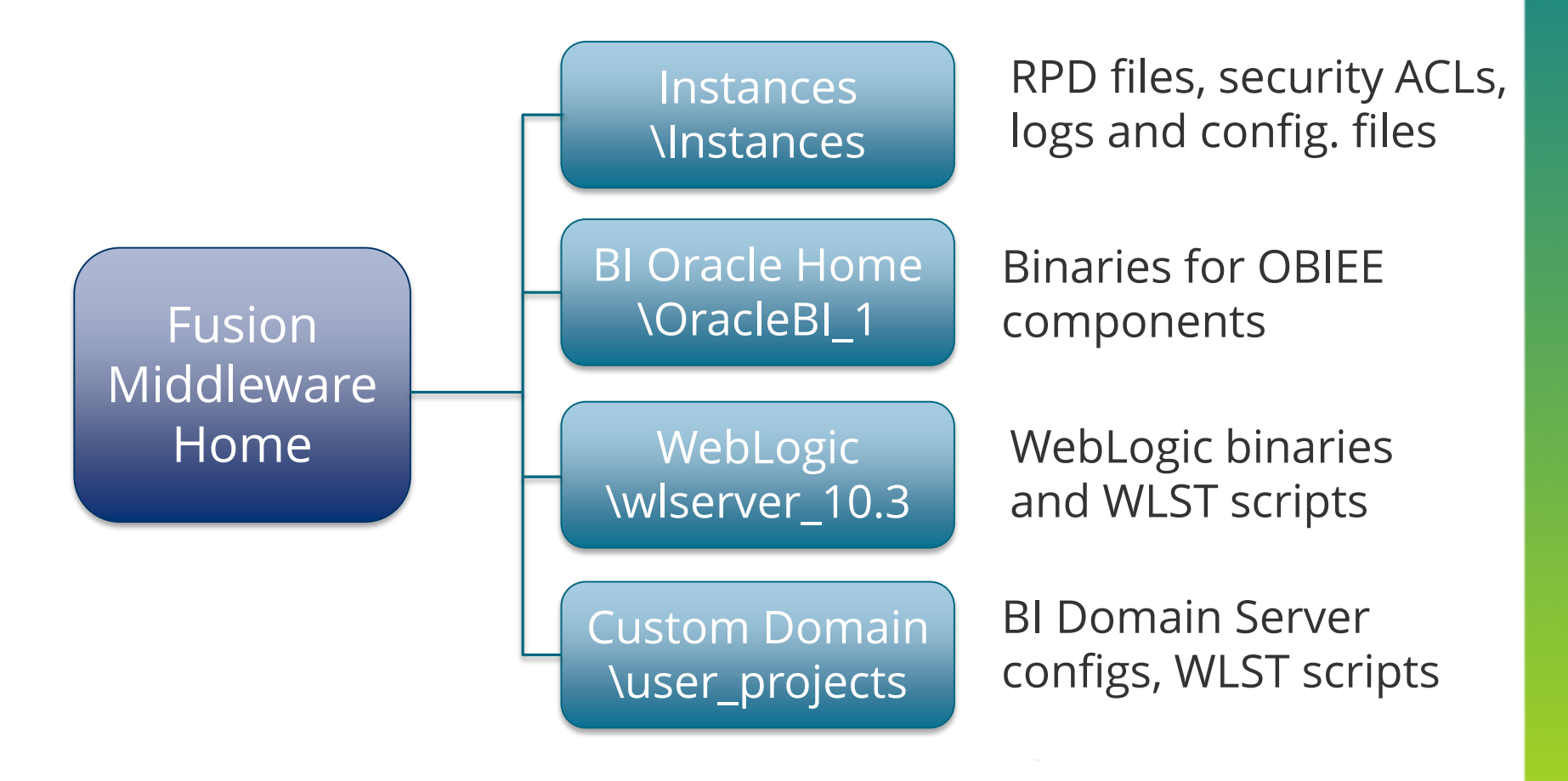

### **Public Facing?**

- **Web Application Firewall**
- WebLogic 10.3.6
- Java 1.6 vs. 1.7
- WebLogic Configurations
	- Robots.txt
	- Powered By
	- **·** Services exposed

### **Metadata Repository**

- **Metadata repository database required for each Fusion Middleware product**
	- Oracle is recommended but not required
	- 'Repository Creation Utility' used to create

#### ■ **OBIEE metadata schemas**

- BIPLATFORM
- MDS

#### **Security of metadata repository database is critical**

- **EXEL All standard security best practices apply**
- Do not manually edit or allow access

### **Security Realms**

#### **OBIEE 11g uses WebLogic for centralized common services**

- **EXECOMMON SECUTE SECONDED FOR SECURICAL SECONDED**
- Significant change from OBIEE 10g
- **WebLogic common security defined through security realms. Realms define:**
	- Users
	- Groups
	- **EXECURITY FIGURE 15 IN SECURITY POST PROPERTY**
- **Key decision** 
	- Use default security realm or custom for OBIEE

### **Oracle Platform Security Services (OPSS)**

#### *Transcends ALL Fusion Middleware Products*

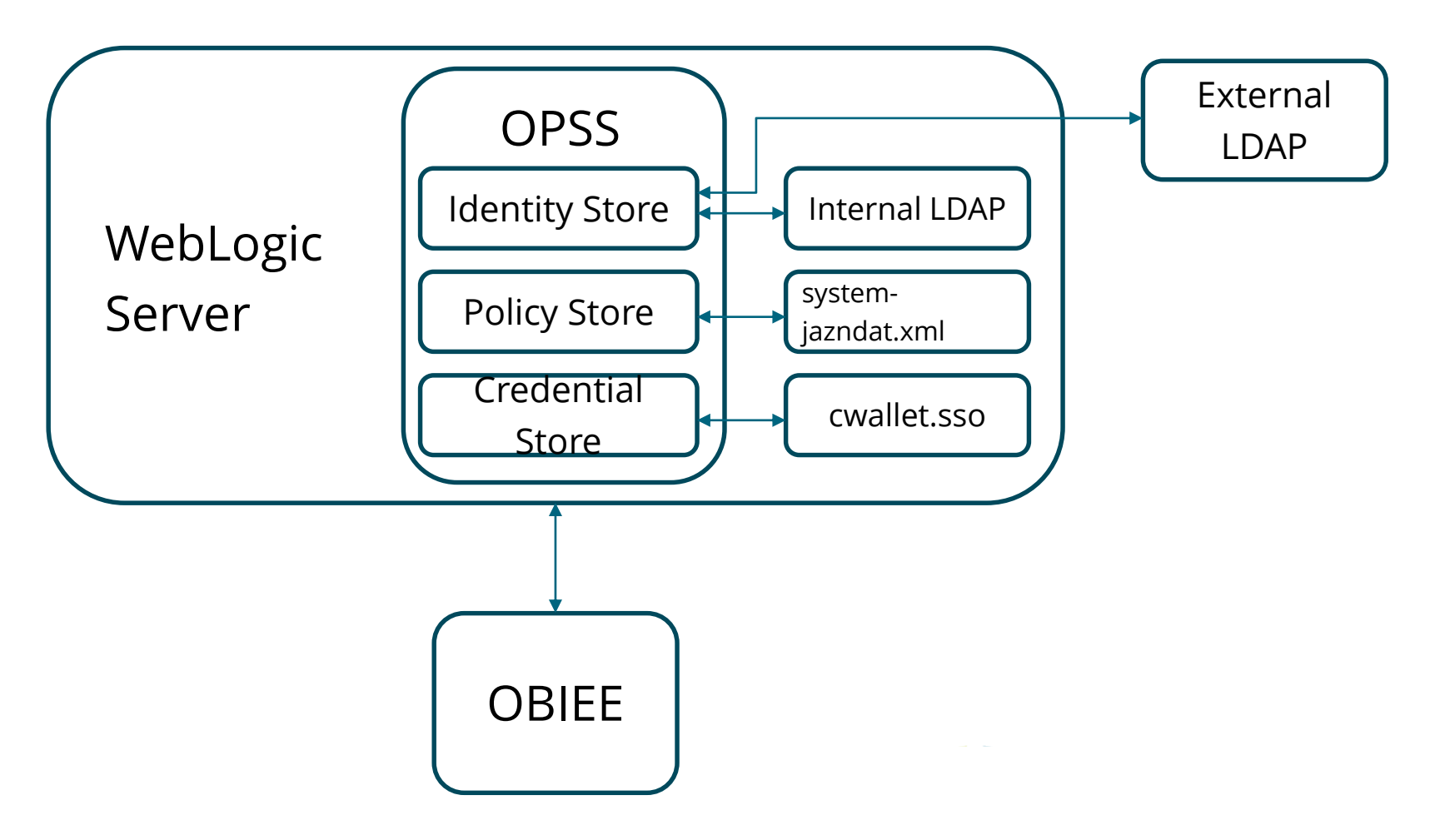

## **WebLogic Scripting Tools (WLST)\***

- **Command line scripting** tool to manage WebLogic
	- **•** Jython based
- On and offline modes
	- Both are powerful
- Access remotely or console
- **WebLogic Security** Framework used to enforce same rules as user interface
- Connect using administration port
- Use appropriate WebLogic accounts for WLST scripting
- Do not hardcode credentials
- Do not expose encrypted attributes
	- E.g. listCred()

\* DBAs use SQL, WebLogic Admins use WLST

### **WebLogic Auditing**

- Prebuilt compliance reporting features
- **Flexible and extensive** 
	- **·** Specific criteria
	- **Exercity levels**
- **Authentication** history/failures
- Authorization history
- Common audit record format
- Write audit data to:
	- Database
	- File
- Use audit data in
	- **BI Publisher**
	- Splunk, ArcSight etc....

### **Applications Roles**

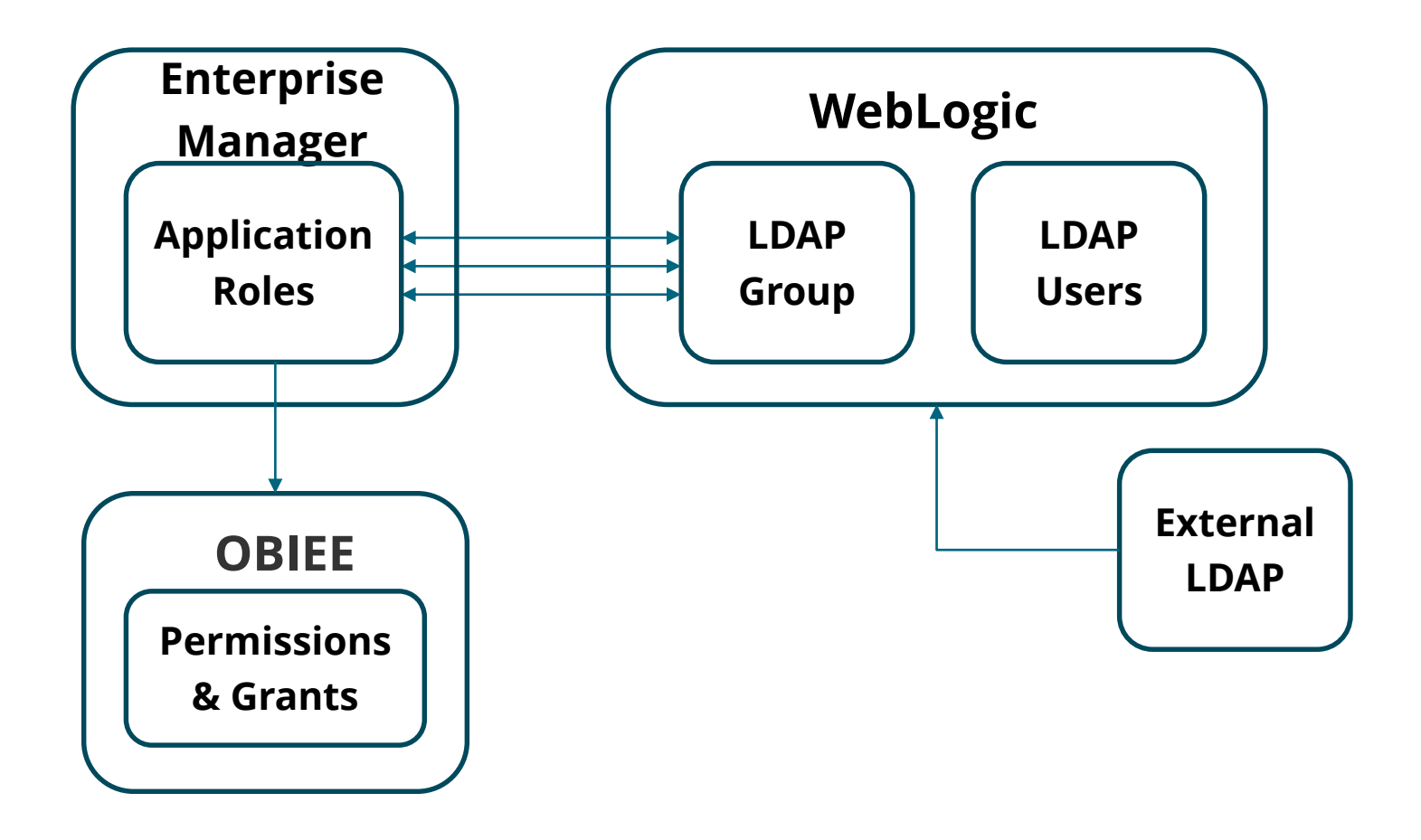

### **Application Roles**

- **Transcend ALL Fusion Products**
- **Defined in Enterprise Manager**
- **Map to LDAP groups**
	- External or internal
- **Key Decision:** 
	- Use default or custom

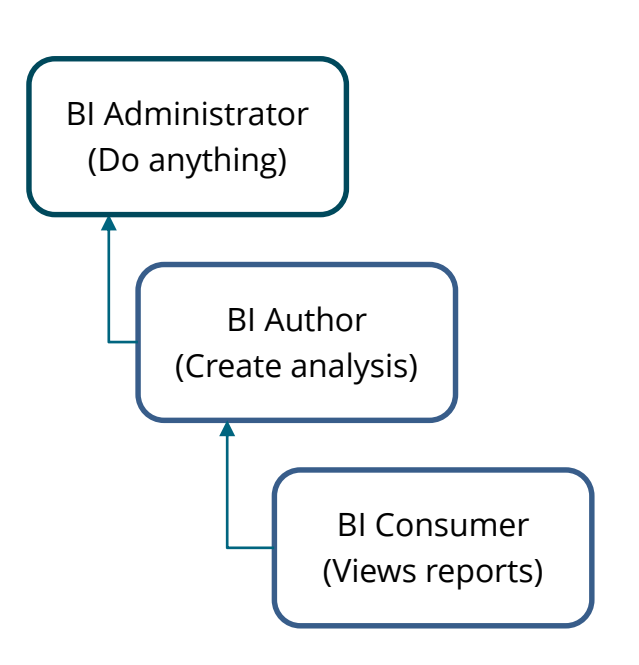

#### **Agenda**

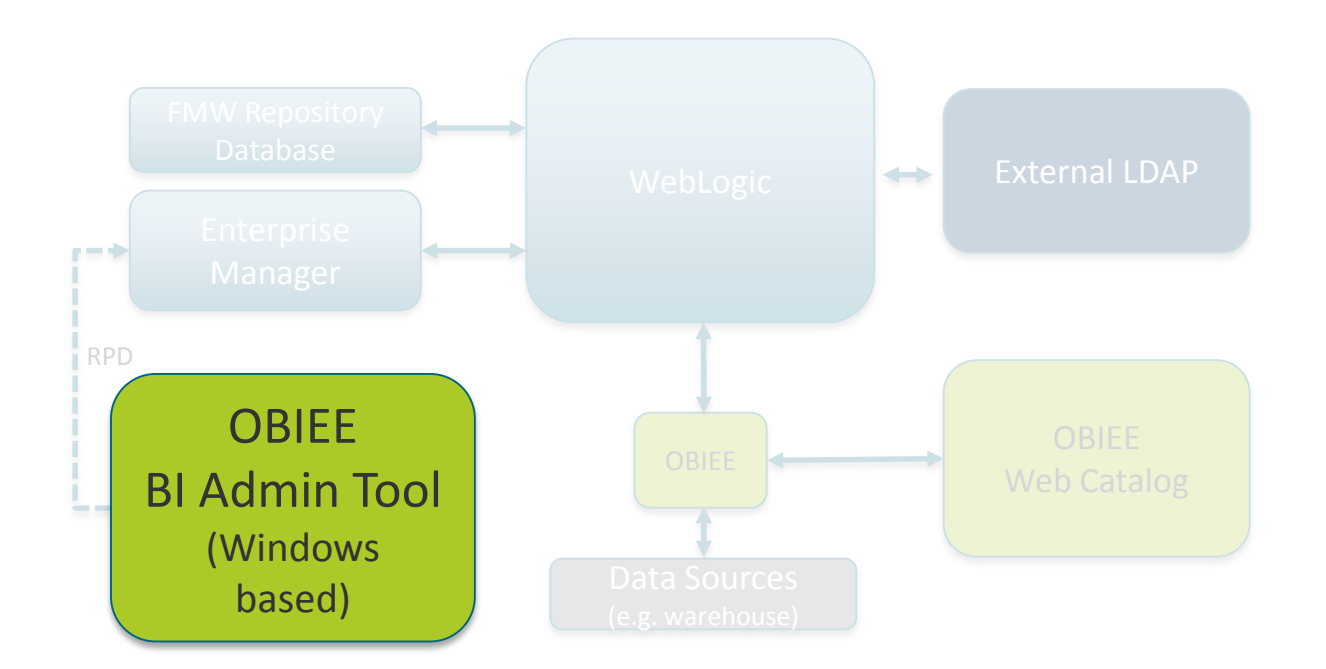

### **Where Are We?**

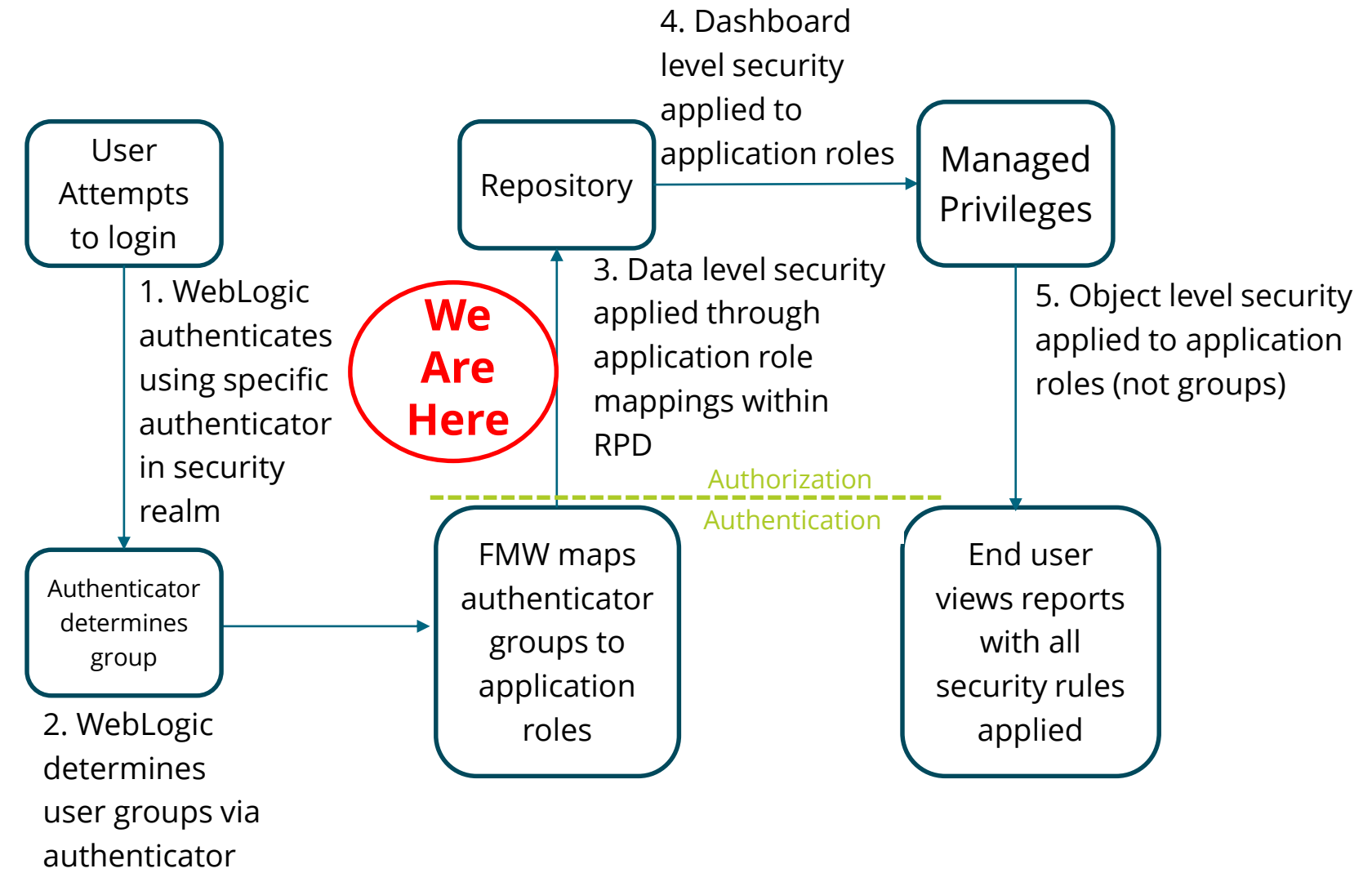

### **Oracle Business Intelligence Enterprise Edition**

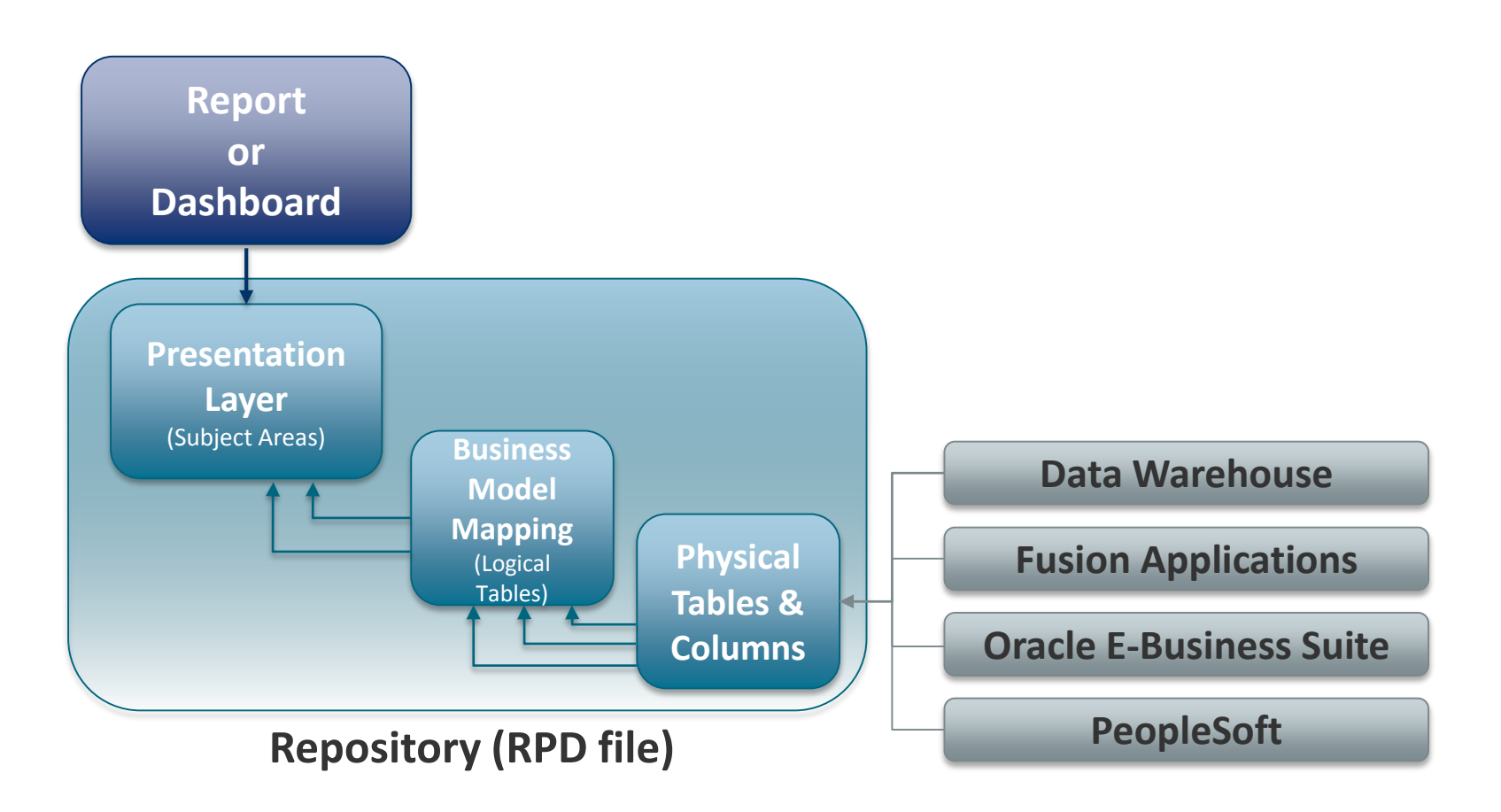

### **OBIEE Repositories**

#### ■**OBIEE Solutions are built using Repositories**

- Single file ("RPD") defines EVERTHING
- **•** Security included

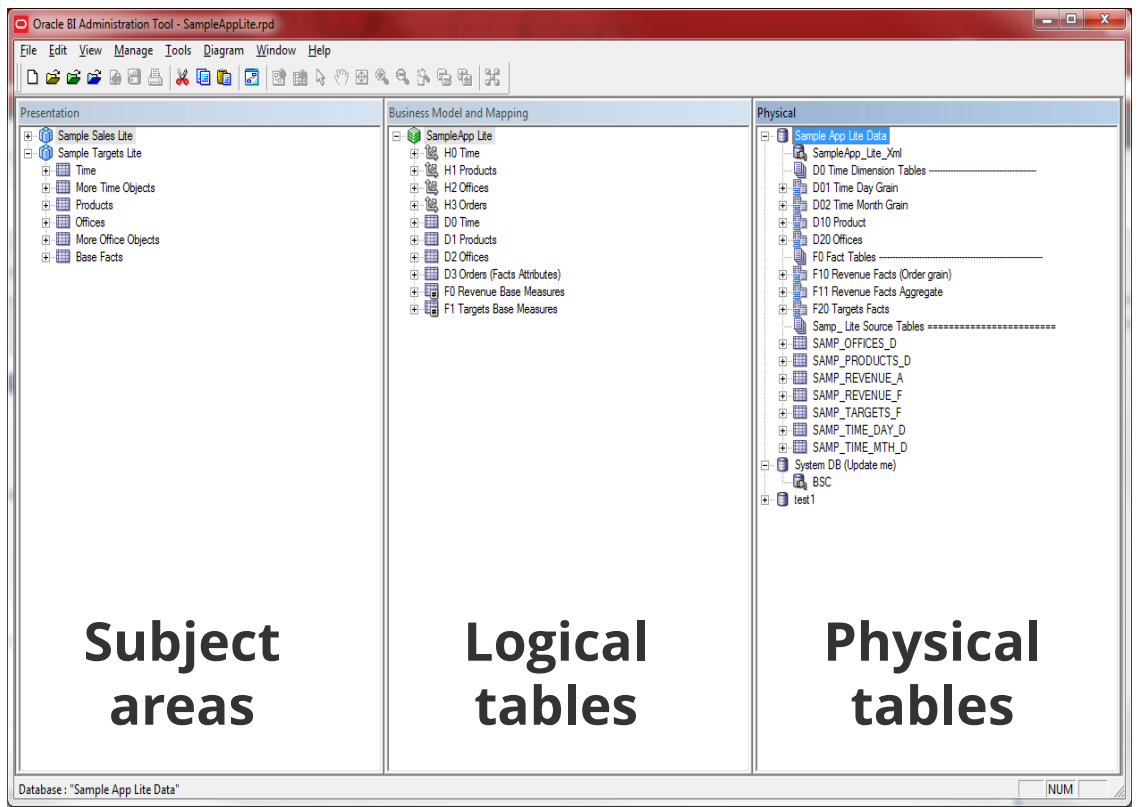

**Windows based BI Admin Tool used to create and maintain RPD files**

### **RPD Security**

#### **Need to Secure RPD files**

- Data source connection passwords
- Security rules and filters

#### ■ **Password to open**

- **Production vs Non-production**
- **Password needed to deploy within Enterprise Manager**

#### ■ **Encrypted**

- Password used to encrypt
- Can export and save as XML files

### **OBIEE Security**

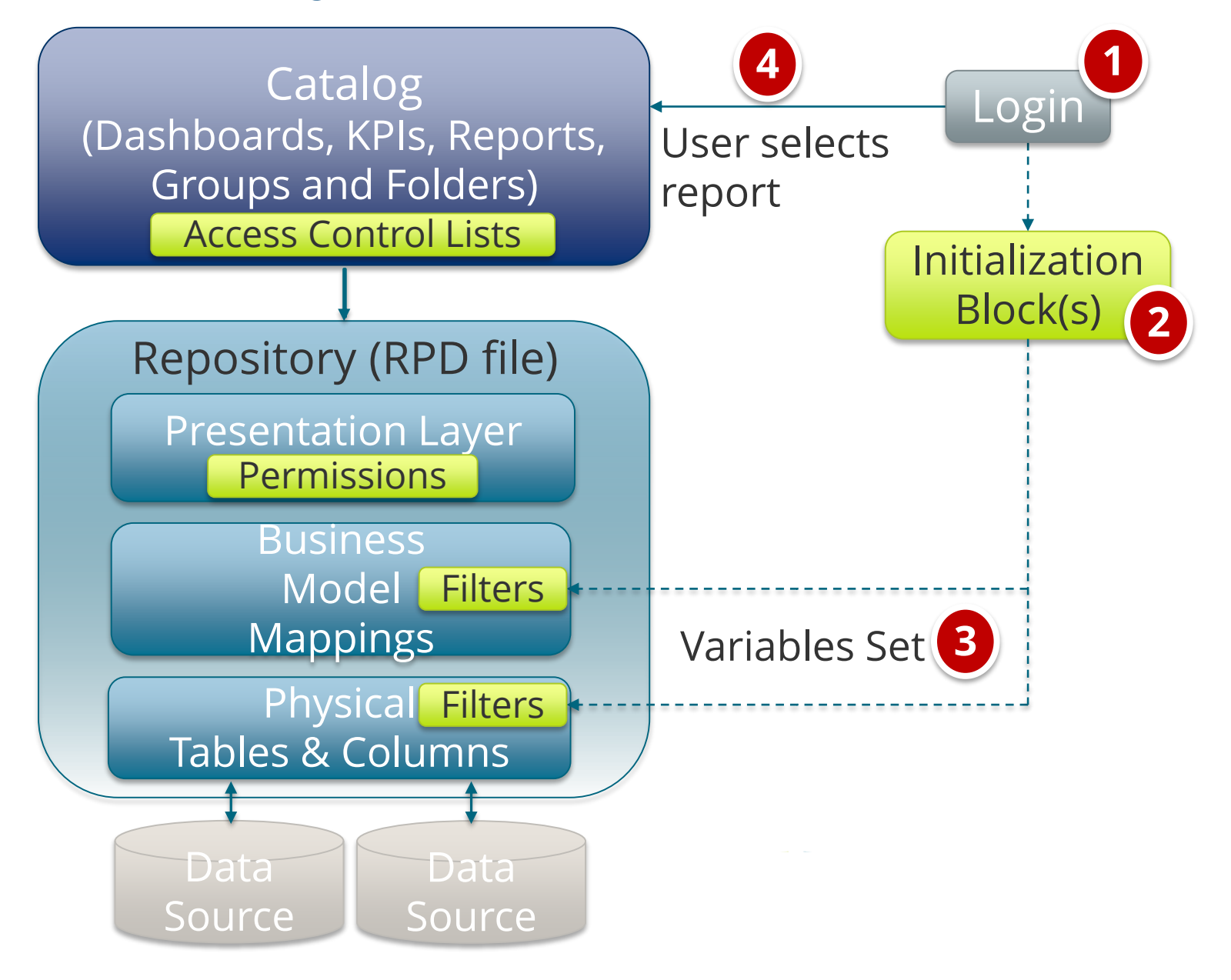

#### **Three Levels of OBIEE Security (Authorization)**

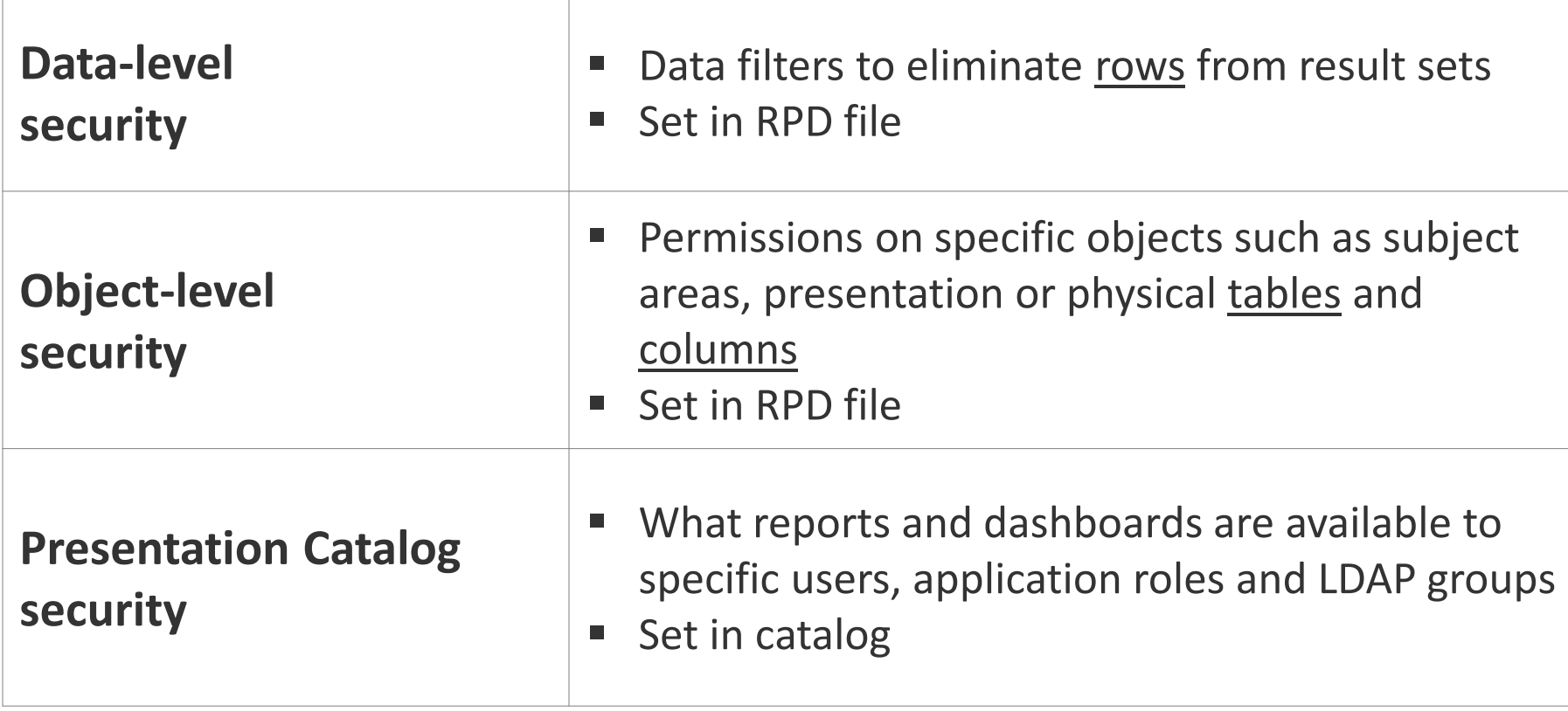

- Deny or allow access to physical or logical table, row **or column**
	- **EXEC** Apply to users or roles
	- Use filters restrict
	- Use variables to define filters

#### **Two types of variables are used**

- Repository **–** Static or dynamic, same for all users
- Session **–** initialized when user logs in

#### ■**Initialization block**

**EXECT:** Set variables (repository & session) when a user connects

#### ■**Two types of session variables**

- System: reserved names e.g. USER
- **Non-system: defined by** author of RPD e.g. EBS\_RESP\_ID

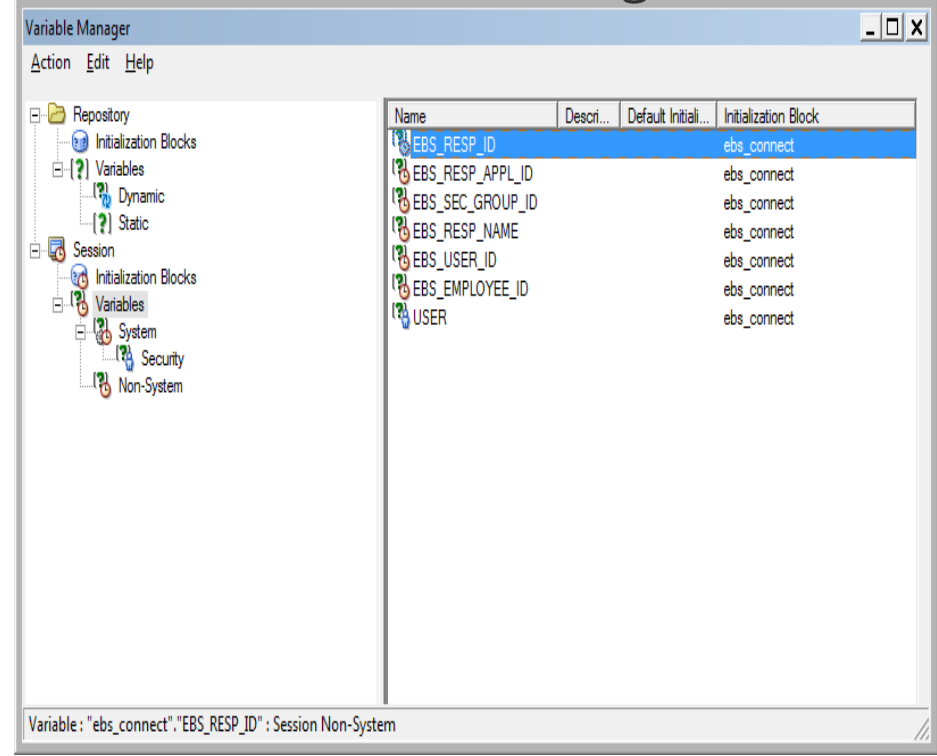

#### Variable Manager

#### ■**Be careful of caching with session variables and VPD**

▪ DBMS\_SESSION.SET\_IDENTIFIER

#### Session Variable **Connection**

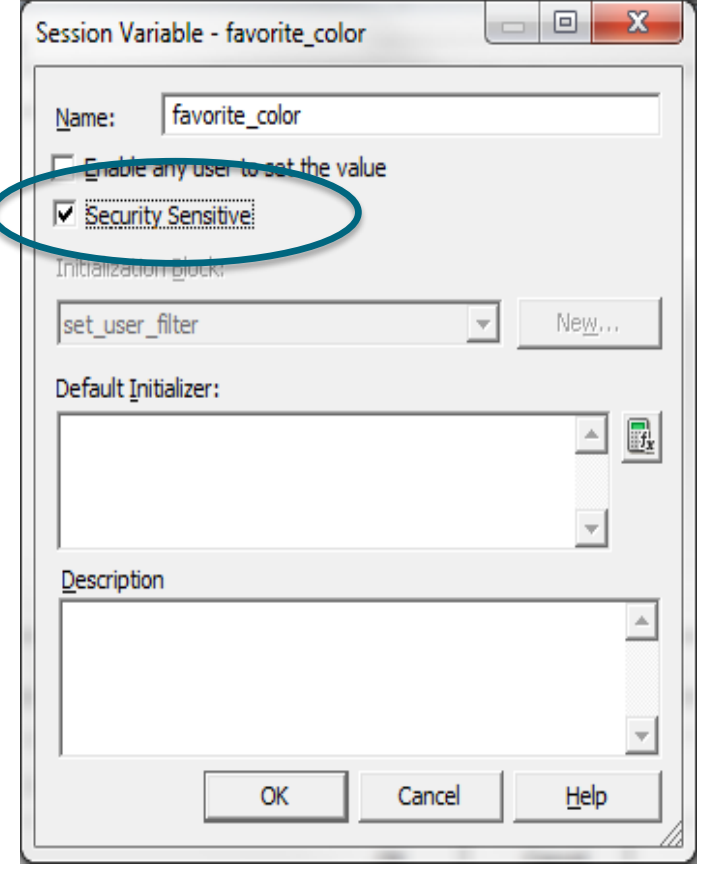

#### $\Box$  X Database - vis121-ebusiness **Display Folders Database Properties Connection Pools** General Features vis 121-ebusiness Name: Data source definition Database type: Oracle 11g ▾ □ CRM metadata tables Virtual Private Database Persist connection pool not assigned Clear Set...  $\Box$  Allow populate gueries by default  $\Box$  Allow direct database requests by default Description:  $\triangleq$  $\left.\rightleftharpoons\right.$ Help **OK** Cancel

- Filters defined for Application Roles
	- Identity manager -> select user or role -> click on permissions

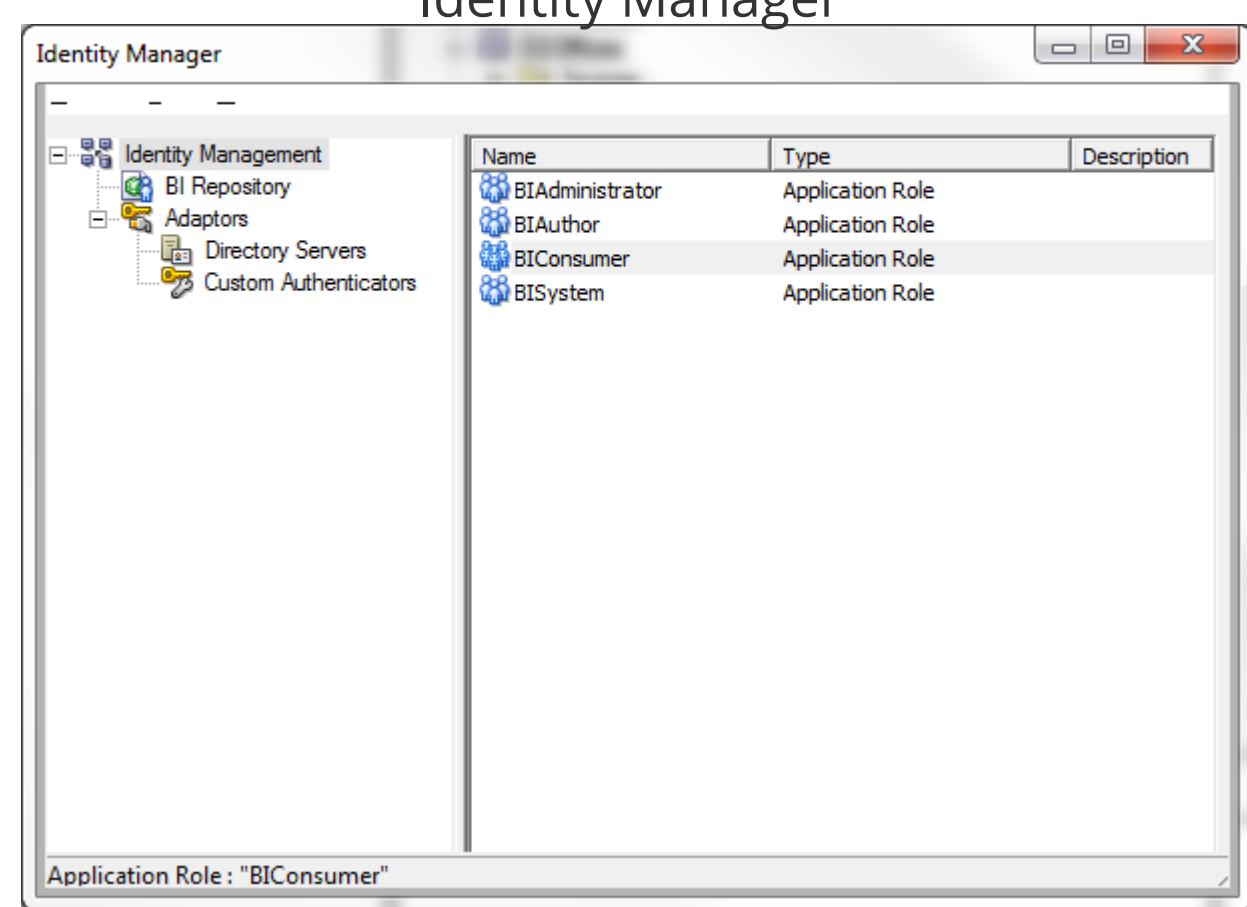

#### Identity Manager

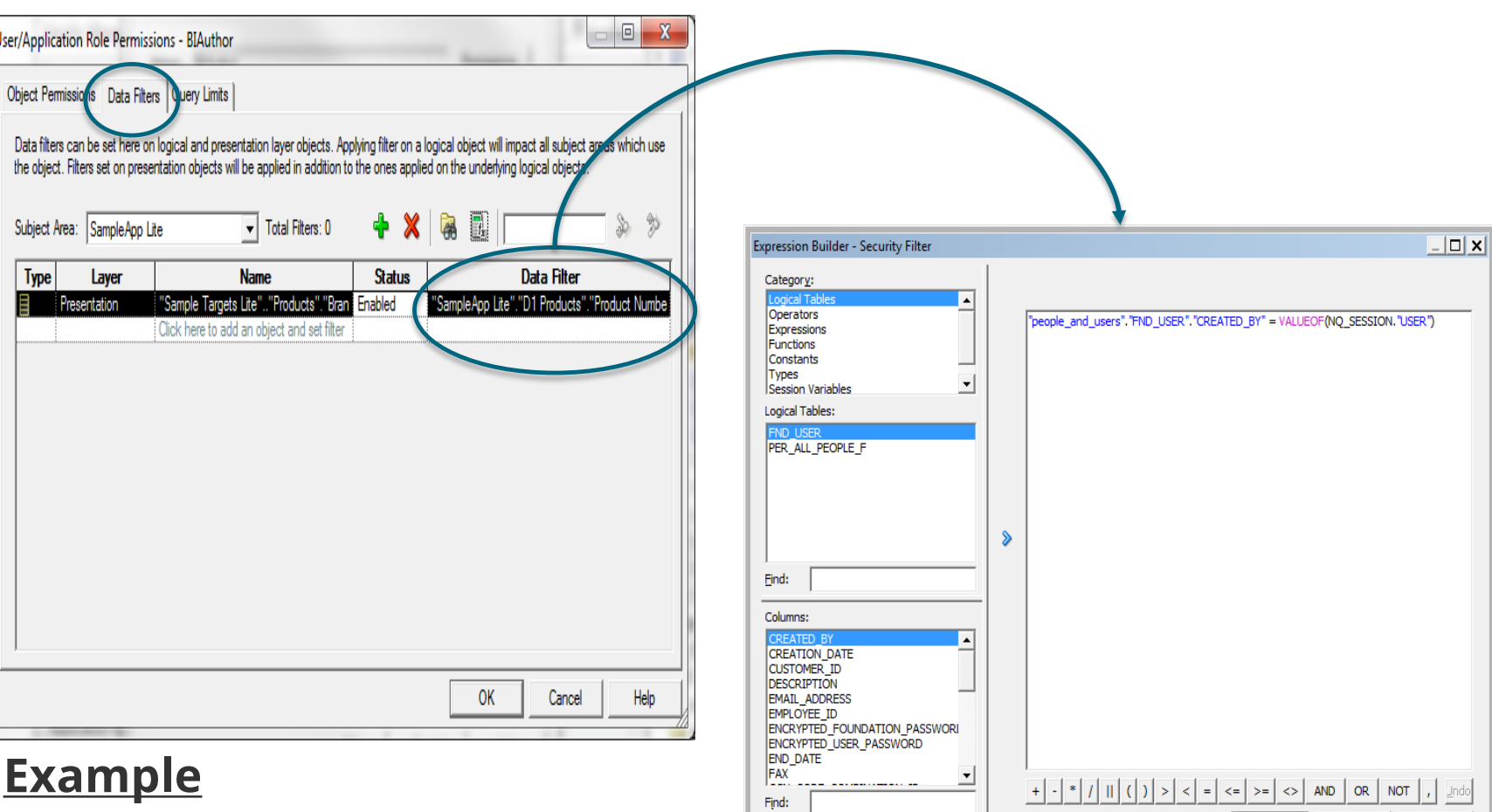

Sort Panes

"people\_and\_users"."FND\_USER"."CREATED\_BY"

Filter for Oracle E-Business Suite Set RESPONSIBILITY\_ID = 200 to see only hourly employees

Cancel

 $He$ <sub>lp</sub>

 $QK$ 

### **Object Level Security**

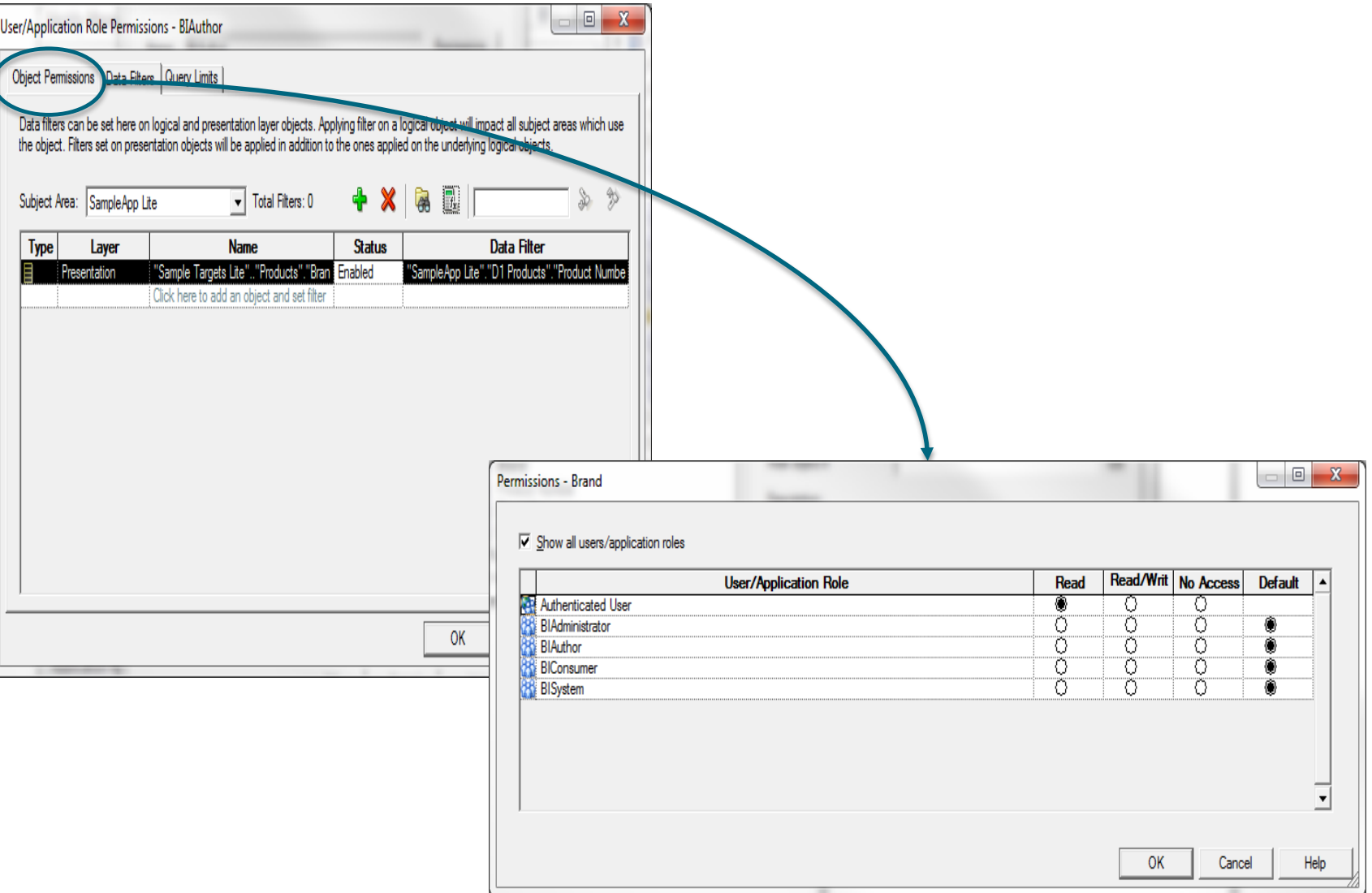

### **Object Level Security**

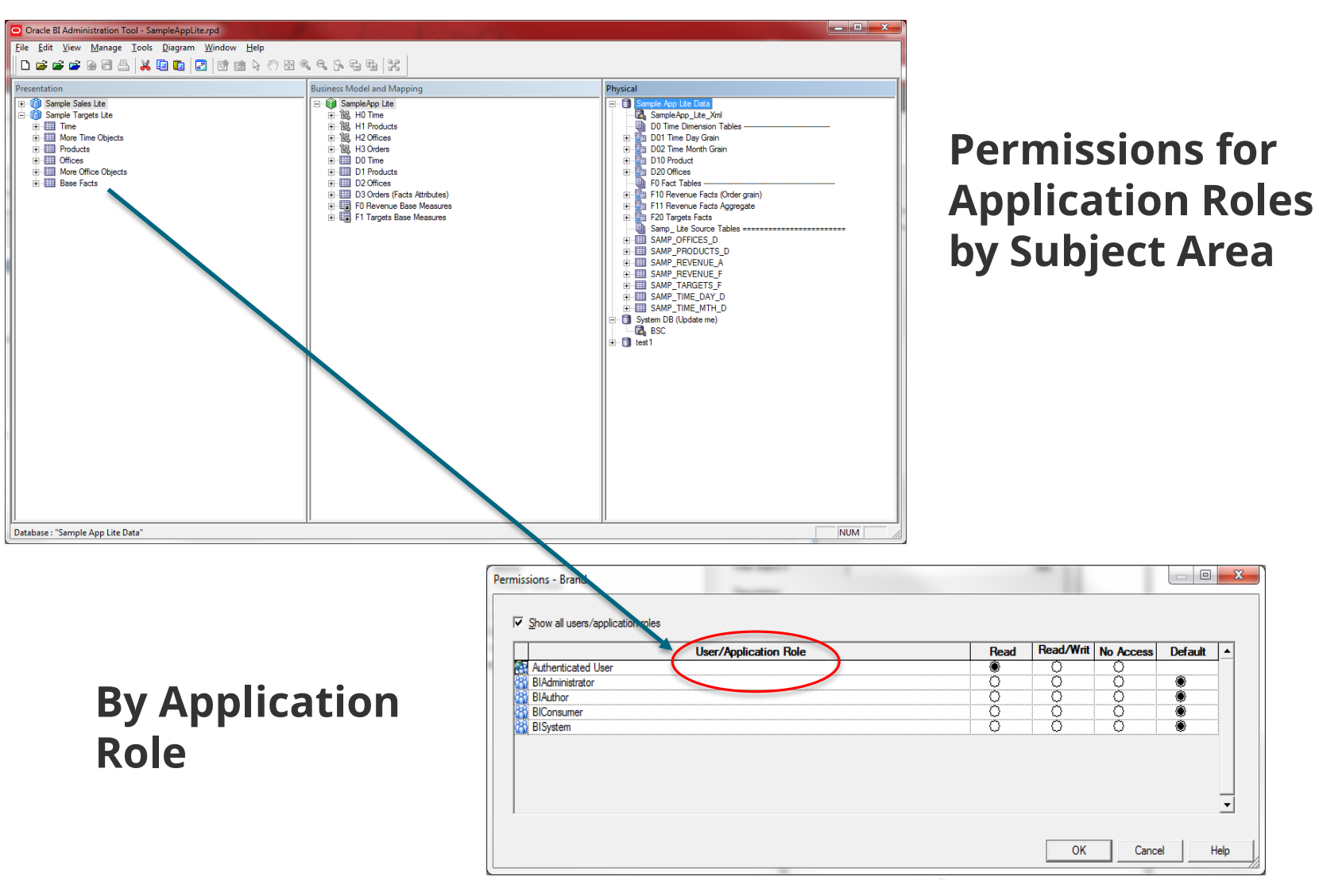

# #C14LV

 $\mathbf{r}$ 

Help

**Default**  $\blacktriangle$ 

m

#### **Agenda**

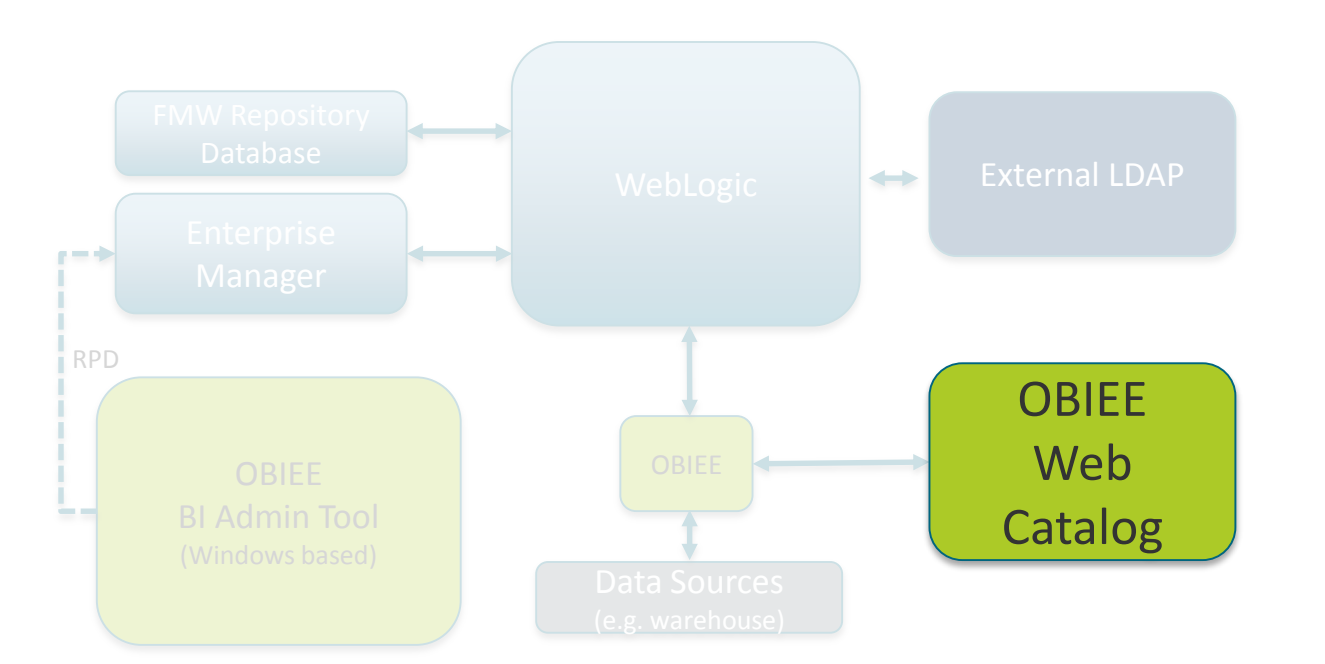

Catalog (Dashboards, KPIs, Reports, Groups and Folders) Access Control Lists

#### Repository (RPD file)

Presentation Layer **Permissions** 

> Model Mappings **Filters**

Physical Filters Tables & Columns

■ **Reports only see Subject Areas within Presentation Layer**

- **Reports defined within Catalog**
- **Catalog ACLs determine who can see what report**

### **OBIEE Web Catalog**

- Permissions for reports and folders
	- By Role or User

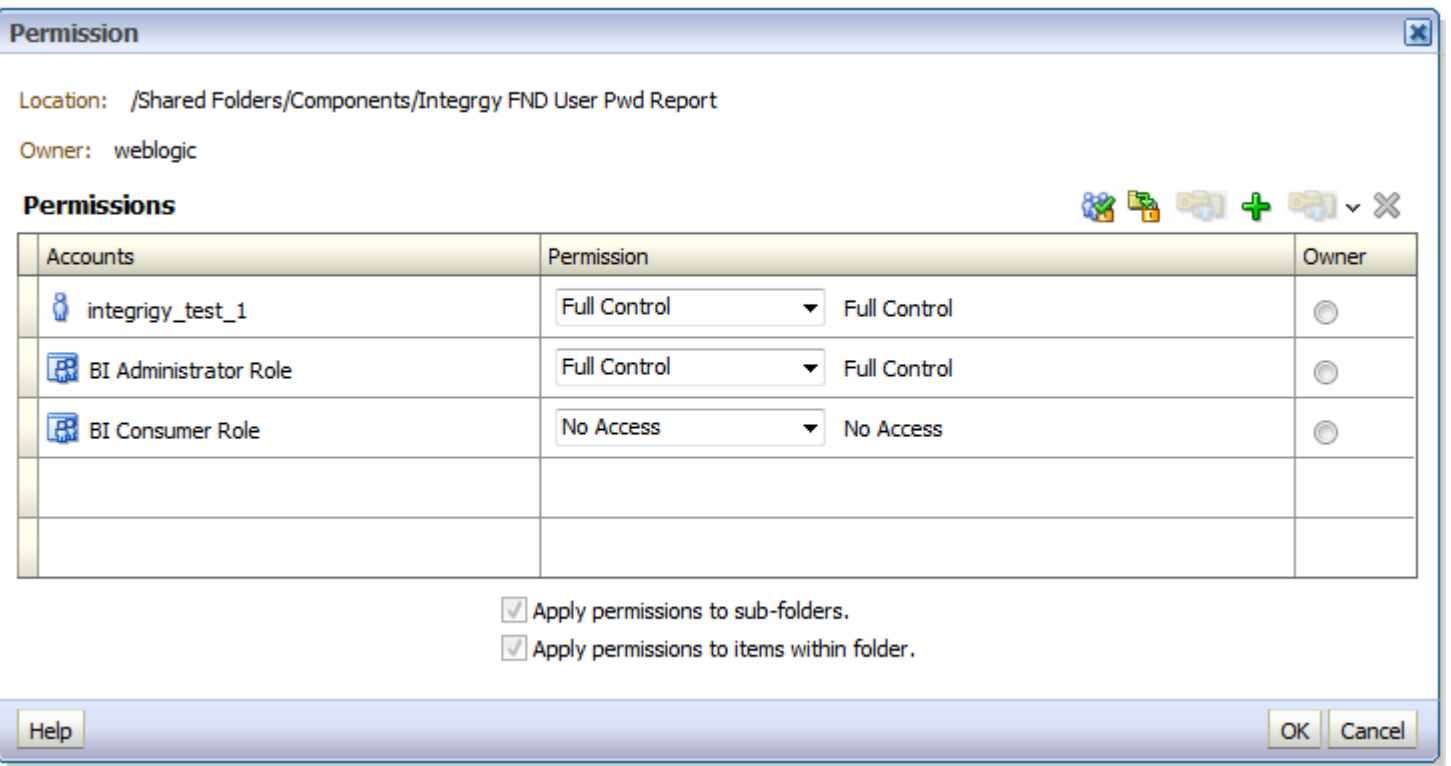

### **Presentation Catalog Security**

#### ■ **Access Control List (ACL) defined for each object**

- Stored in **\*.**ATR files
- **Works only at the subject area level of RPD**
- **BI Publisher is a separate catalog**
- **Catalog of permissions:**
	- Dashboards
	- Reports
	- KPIs
	- Groups of folders

#### **Windows Catalog Client**

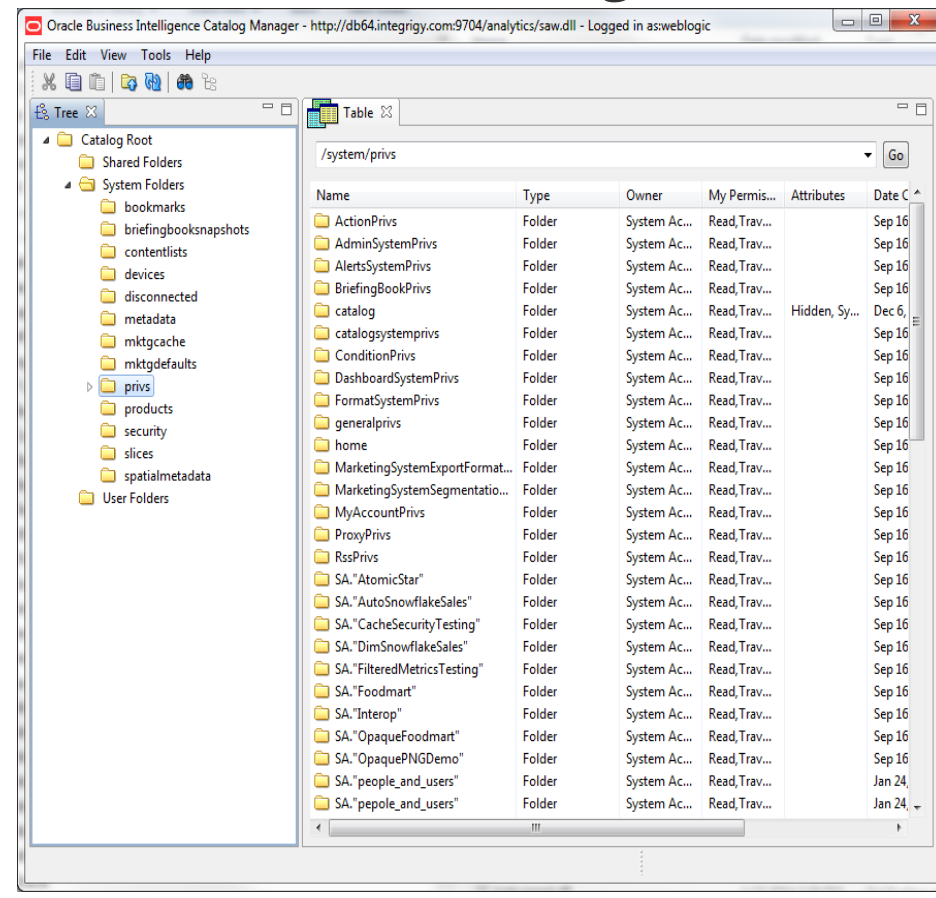

### **Presentation Catalog Reports**

#### ■**Catalog reports are critical feature**

#### ■**Export to Excel for analysis and reporting** Select ACL and columns to report

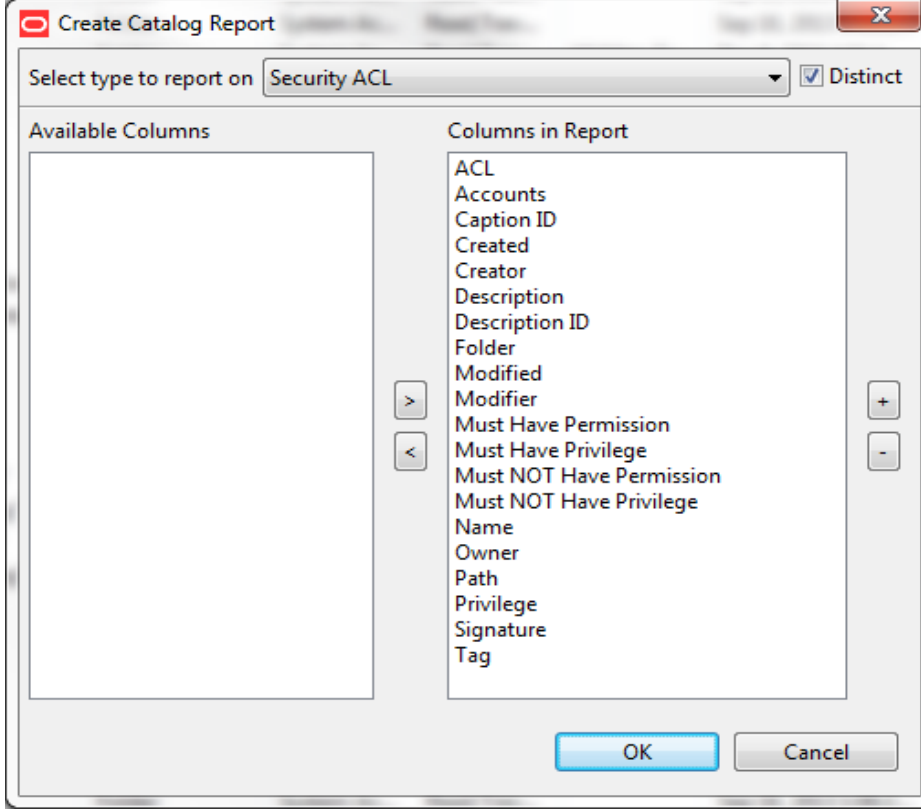

### **Presentation Catalog Security**

■ Administration Rights also set with ACLs

**EXECUTITY ACL is very important** 

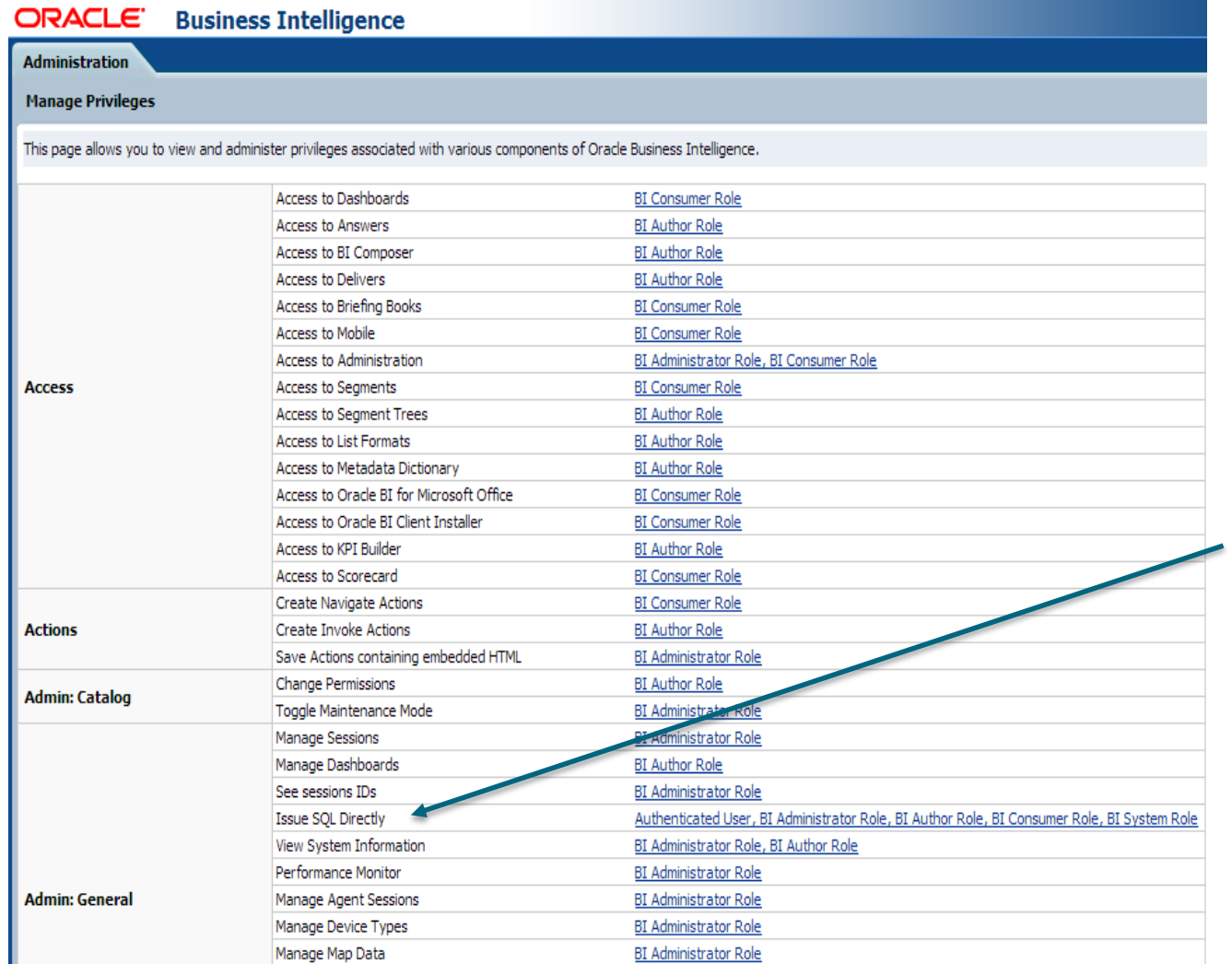

For example: Who can Issue SQL direct

### **OBIEE Security Changes with 11g**

- **Users and groups no longer defined in RPD** 
	- Defined now in WebLogic & OEM
- **Security policies mapped to Application Roles not groups**
	- **Roles transcend ALL Fusion Applications**

#### **No more Administration user**

**EXECT:** Any number of users have Admin privileges

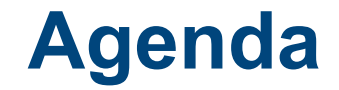

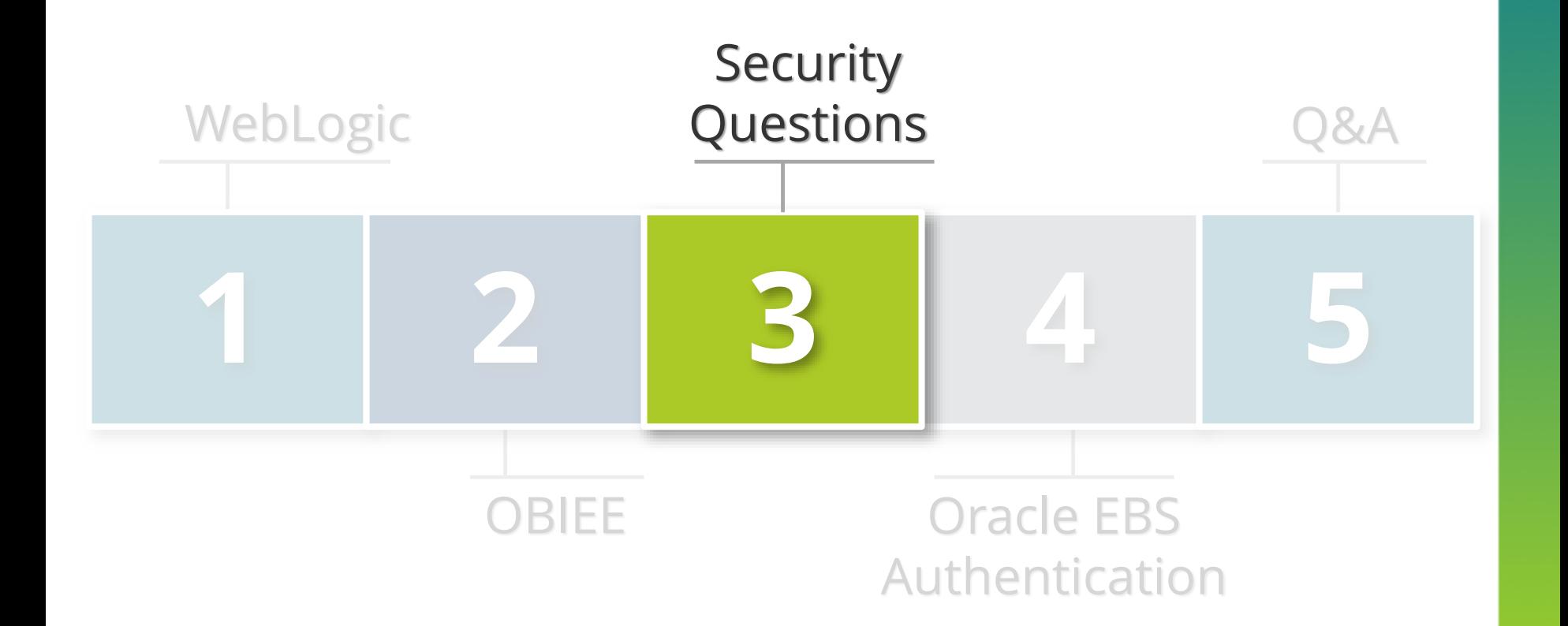

#### **OBIEE Security and Discussion Questions**

- Permission reports
- Usage Tracking
- Key Accounts
- Act As/Impersonation
- Direct SQL Access ■ GO URL
- ■Configuration migrations
- ■Writeback
- ■Time limits
- ■VPD support
- ■Source code control
- ■Logging and log levels

#### **Key Accounts**

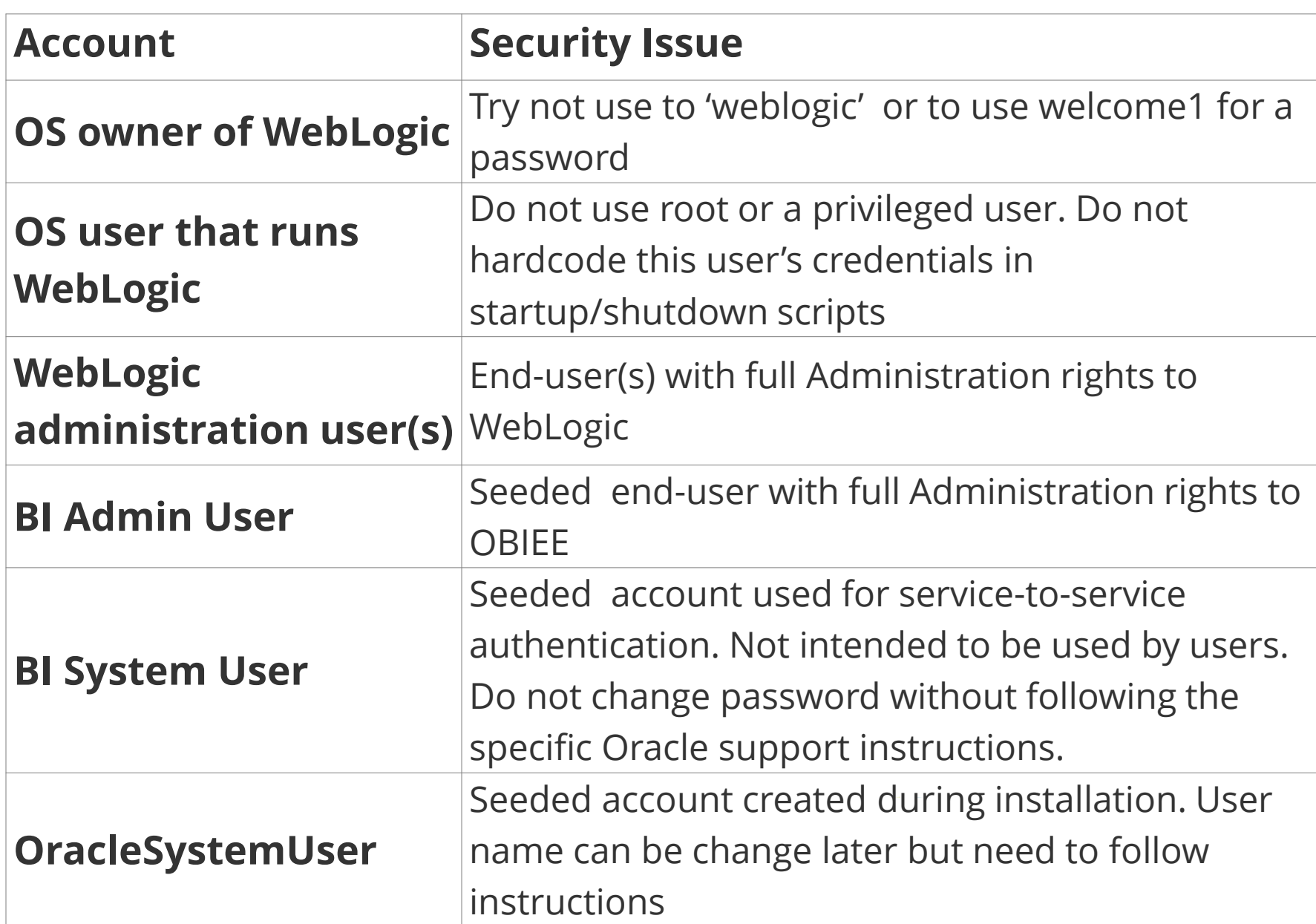

### **Ask Questions About …**

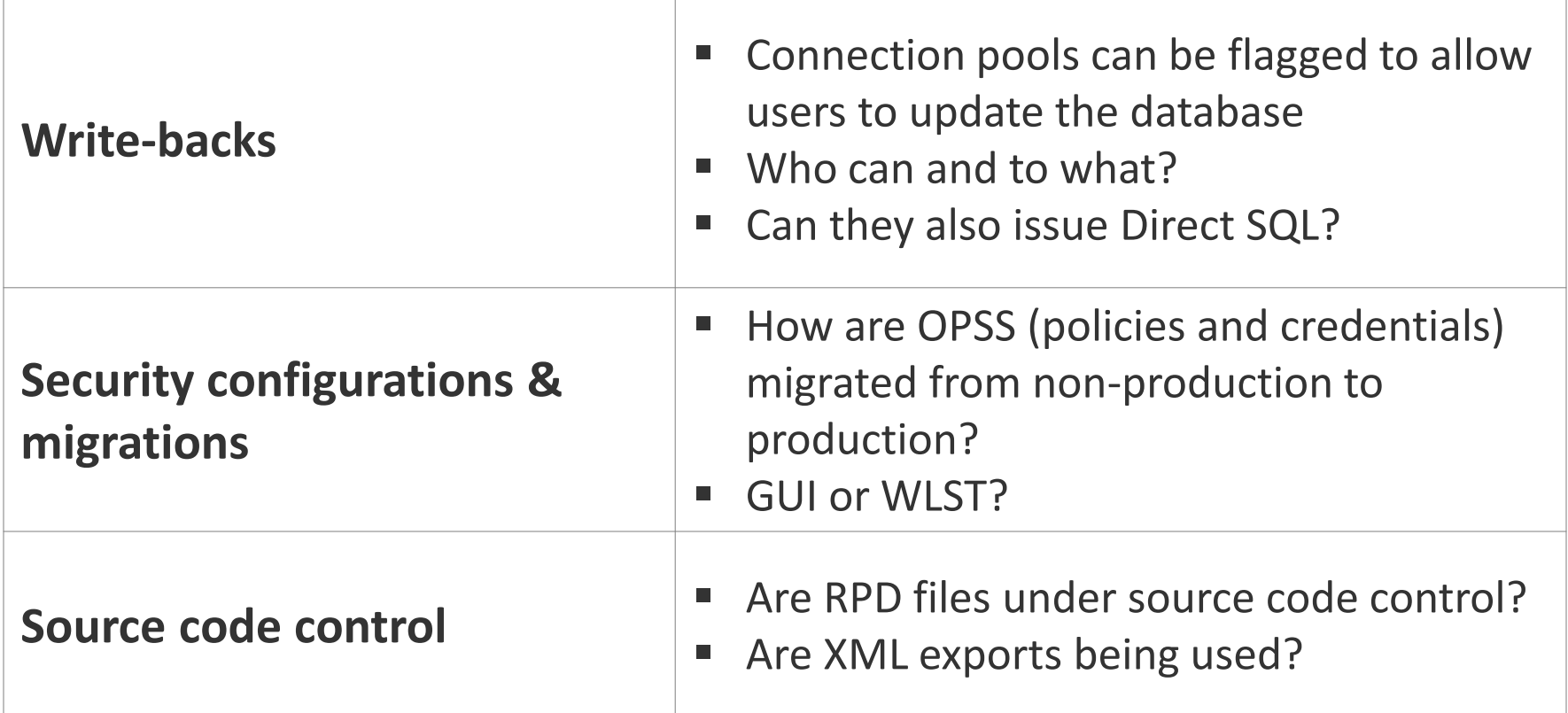

### **Ask For RPD Permission Reports**

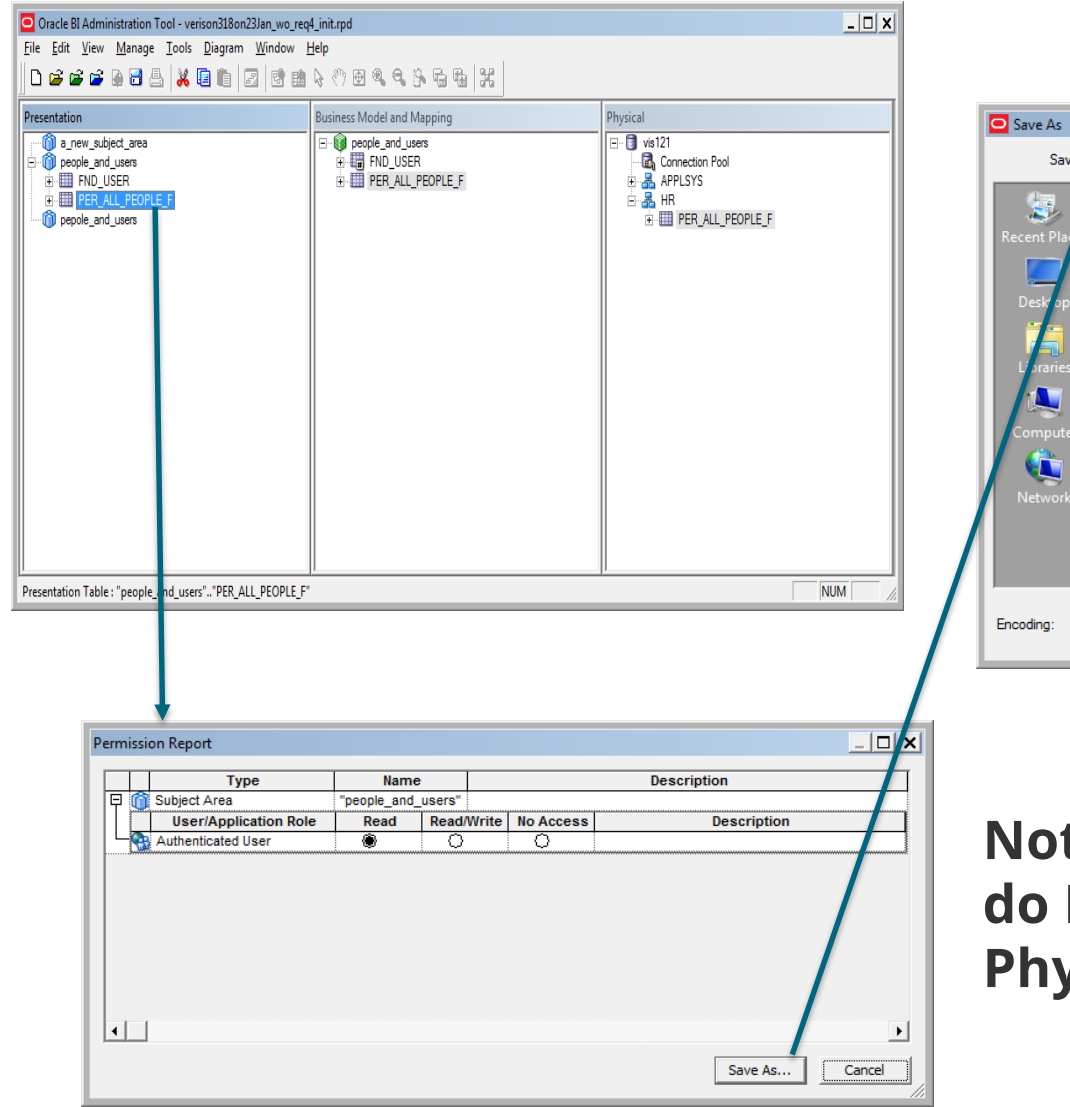

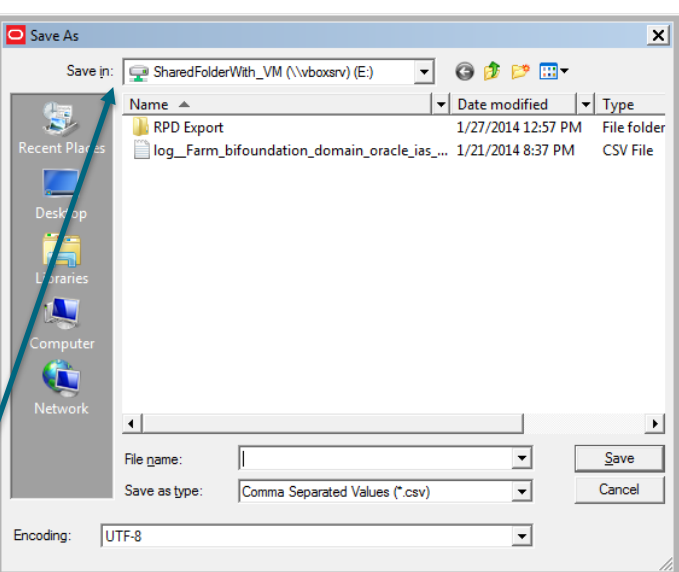

**Note: Permission reports NOT include BMM or Physical filters and limits**

### **Use OBIEE Usage Tracking**

#### **Oracle provides sample RPD**

▪ Manually copy components into your RPD

#### **Reports on changes to**

- **Enterprise manager configuration changes**
- RPD changes
- Who ran what report when

#### **Recommend redirect to log files**

- **Set STORAGE\_DIRECTORY in NQSConfig.ini**
- Pass to centralized logging (e.g. Spunk, ArcSight, etc...)
- Part of holistic log and audit solution

### **Direct SQL Access**

#### ORACLE Business Intelligence

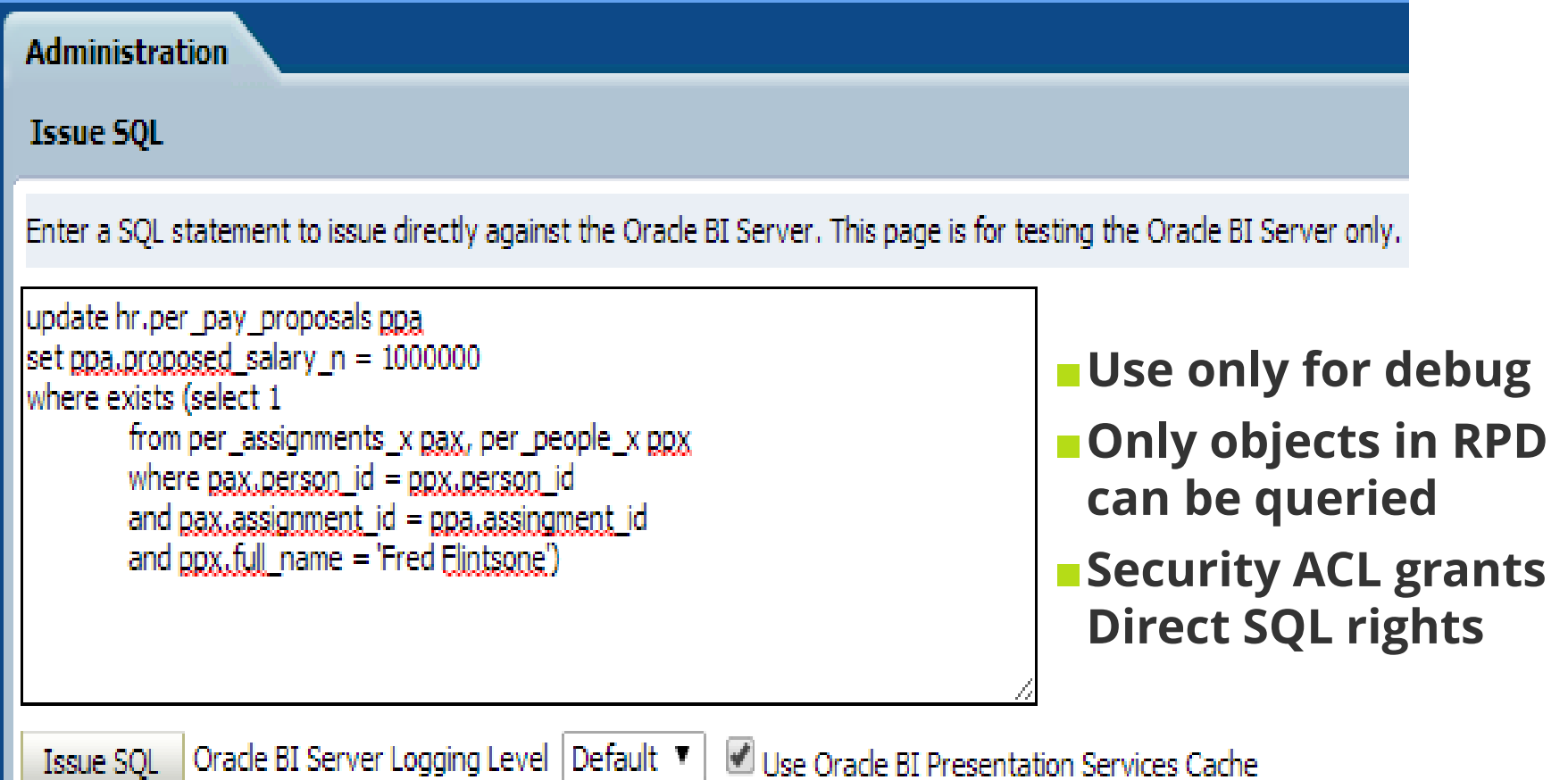

### **Direct SQL Access**

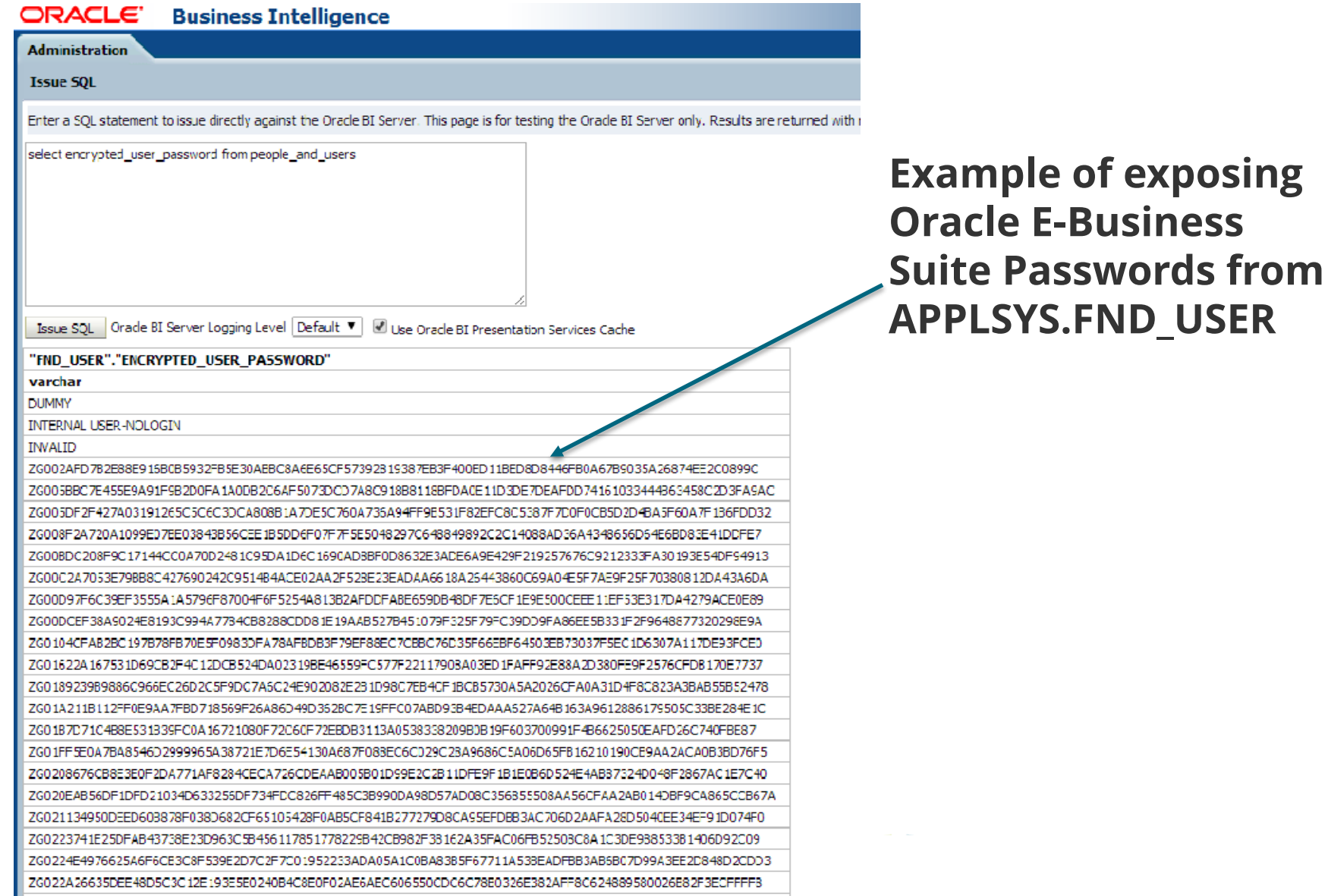

ZG0242C0681678B0BFD9FF5BA0123208E4843C25FB32D595E59614B9DD3D57E4B67D8401AC5C3729F7A7784C0220B4E34654

### **Go URL SQL Access**

- ■Go URL used to integrate Presentation Services with external portals and applications
	- Set variables, session attributes
- ■Security concerns
	- **Must authenticate first** 
		- —Do you have a PUBLIC user?
	- Bypasses certain parts of security
	- Creates OHS (Apache) log entries
	- **Can Issue SQL**
- ■Two options to issue SQL:
	- To data source(s) through RPD using saw.dll?Go&SQL
- Directly against Oracle BI Server using saw.dll?Go&IssueRawSQL ■Syntax

http://<yourserver>.com:9704/analytics/saw.dll?Go&SQL=select +thecolumn+from+subject\_area

### **Go URL & SQL Access**

#### ■**Examples:**

Authenticate [http://db64.integrigy.com:9704/analytics/saw.dll?GO&NQUser=](http://testobiee:9704/analytics/saw.dll?Go&SQL=select+person,salary+from+hr_salary_info) weblogic&NQPassword=Password1

Issue SQL [http://testobiee:9704/analytics/saw.dll?Go&SQL=](http://testobiee:9704/analytics/saw.dll?Go&SQL=select+person+salary+from+hr_salary_info)**select+person +salary+from+hr\_salary\_info**

[http://db64.integrigy.com:9704/analytics/saw.dll?Go&SQL=selec](http://db64.integrigy.com:9704/analytics/saw.dll?Go&SQL=select+encrypted_user_password+from+people_and_users) t+**encrypted\_user\_password**+from+people\_and\_users

*The FROM clause is the name of the Subject Area to query*

### **Go URL SQL Access**

http://db64.integrigy.com:9704/analytics/saw.dll?GO&NQUser=integrigy\_ test\_1&NQPassword=test1234&SQL=select+encrypted\_user\_password+f rom+people\_and\_users

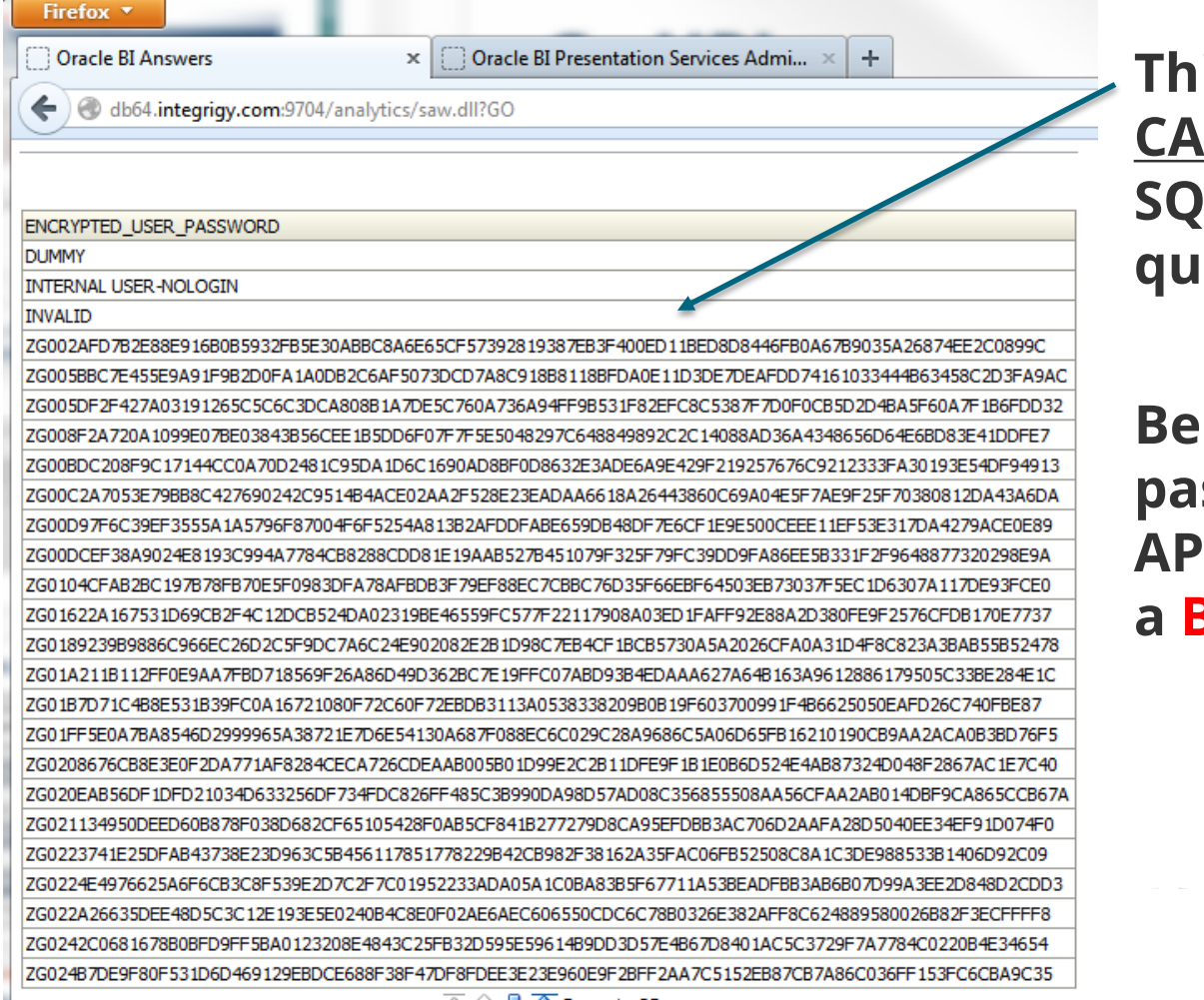

**This test user CANNOT issue Direct SQL but still can acry with Go URL** 

**Being able to see sswords from APPLSYS.FND\_USER is a BAD IDEA**

#### **Act-As and Impersonation**

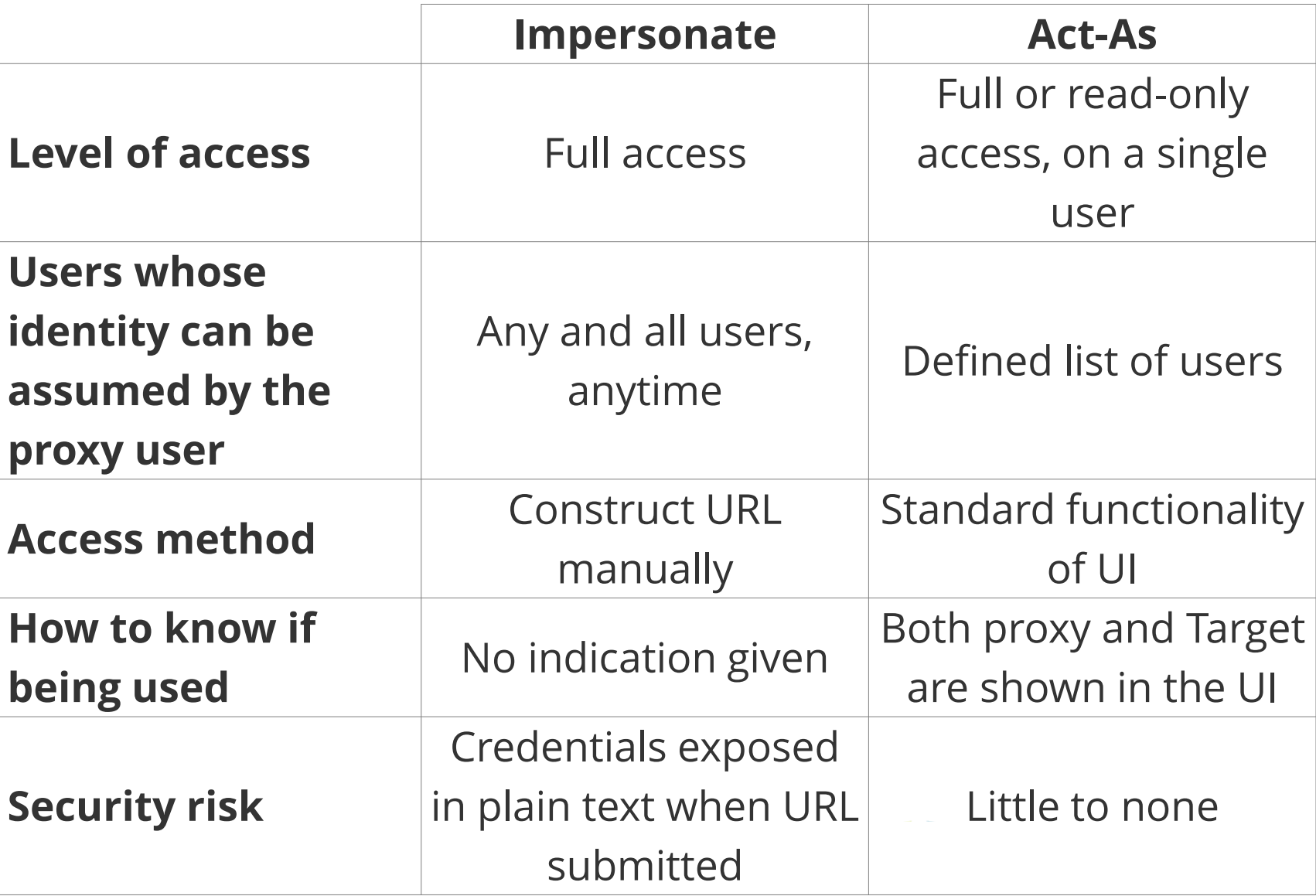

### **Log Levels and Logs**

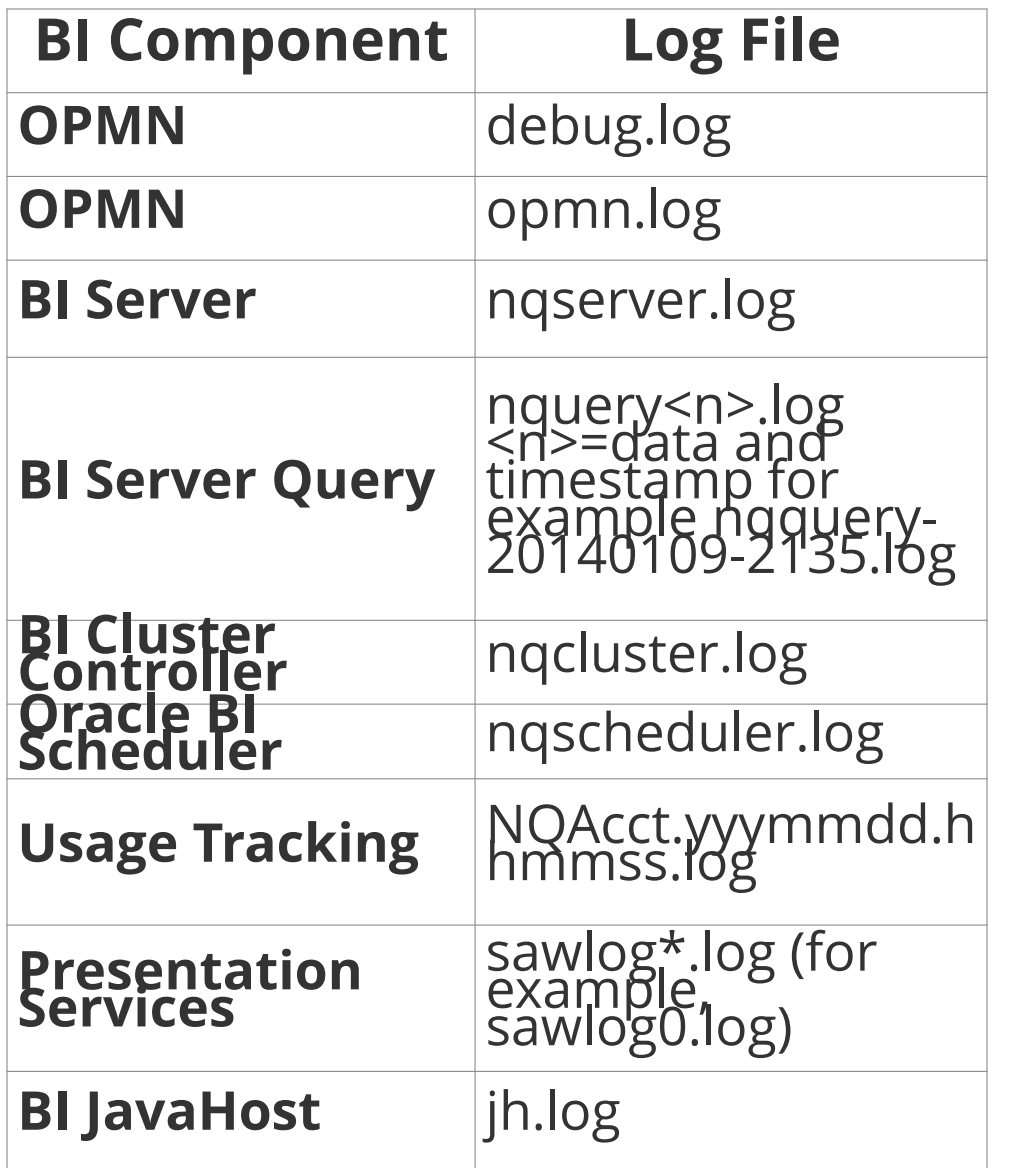

#### ■ Holistic logging solution

- WebLogic
- OBIEE
- Data sources

#### ■ OBIEE Logging Level

- Set in BI Admin Tool
	- Users only, not possible for roles
- Log Levels 0 to 7

#### **Time Restrictions for Roles and Users**

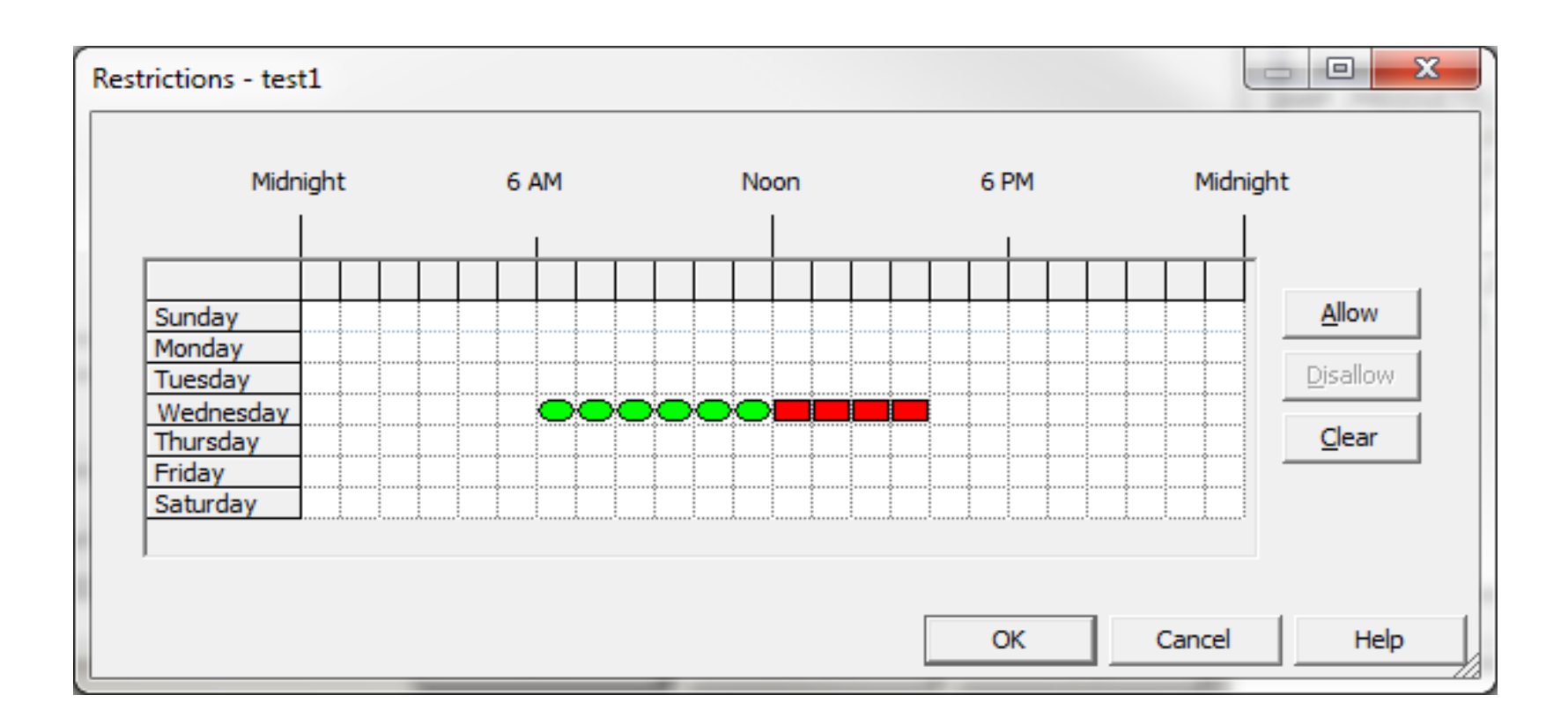

### **VPD, Data Vault and Row Level Security**

#### **Is a connection with VPD or Data Vault being used?**

- What are the rules?
- **Which is better VPD, Data Vault or OBIEE row level security?**
	- VPD and Data Vault protect data at the data source
		- Is OBIEE the only consumer or user?

#### **Agenda**

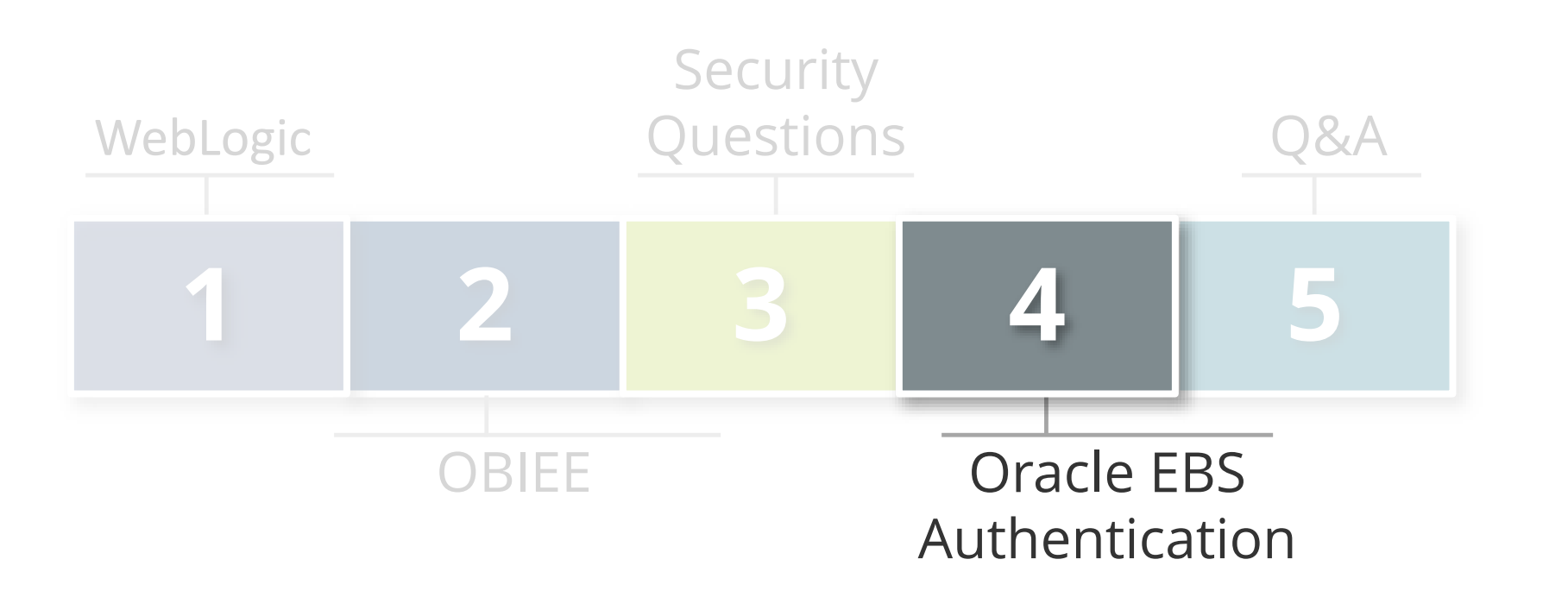

### **Oracle E-Business Suite Authentication**

#### **Access through E-Business not SSO**

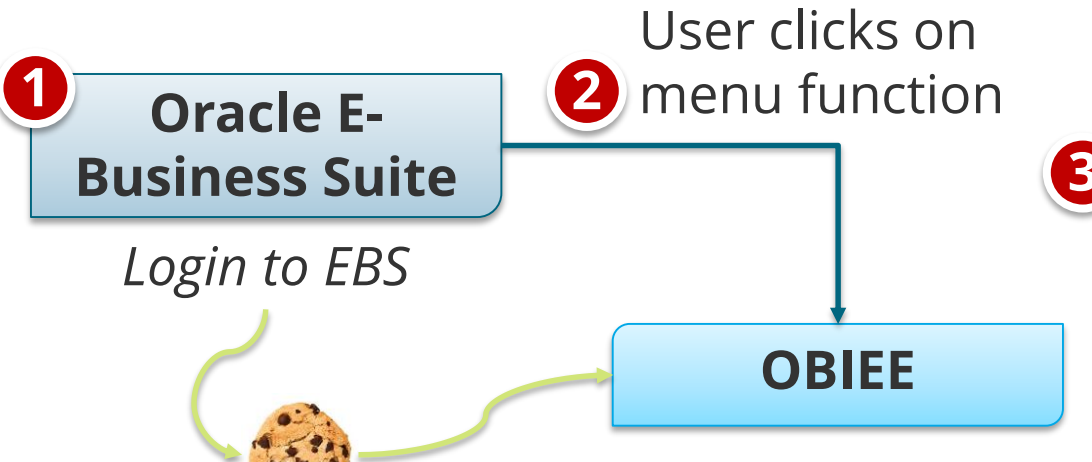

Function built using SSW OracleOasis.jsp which generates URL based on **3** System Profile Option 'FND: Oracle Business Intelligence Suite EE base URL'

**4** *EBS Session Cookie*

Initialization Block calls EBS APP\_SESSION.validate\_icx\_session To populate system variables for:

- resp\_id
- resp\_appl\_id
- security\_group\_id
- resp\_name
- user\_id
- employee\_id
- user\_name

### **Agenda**

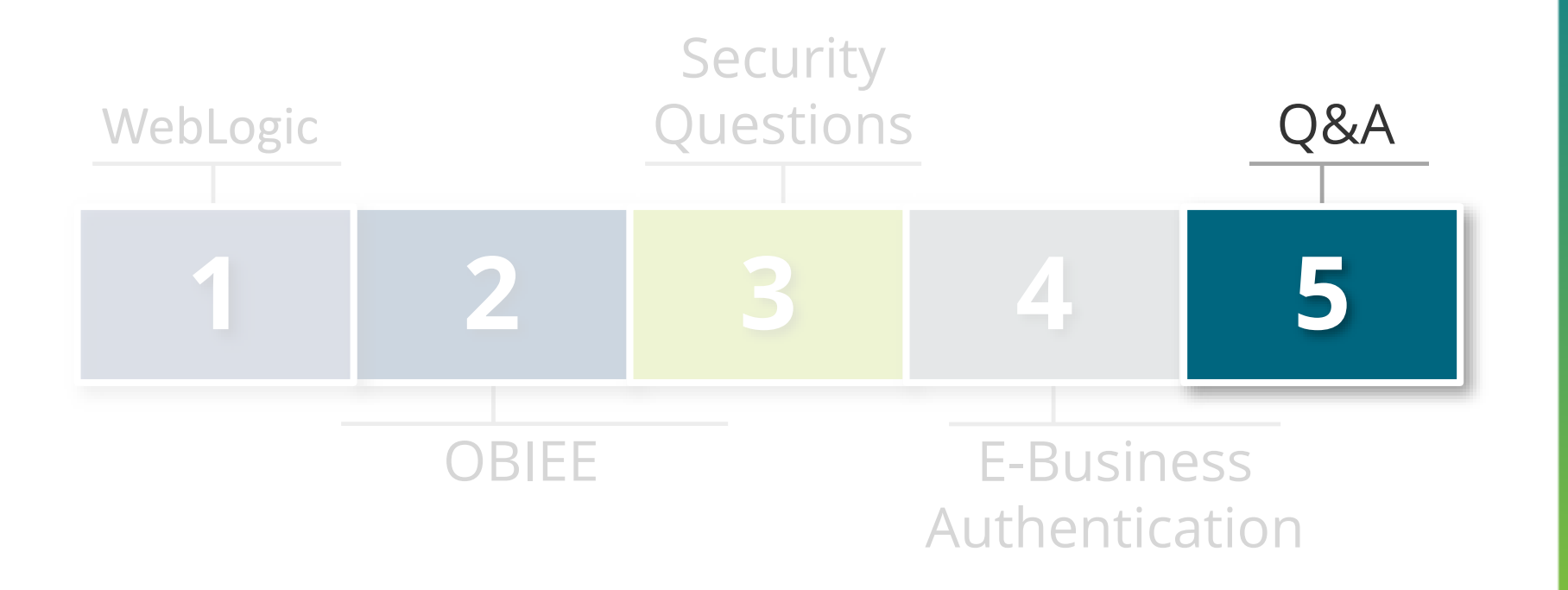

### **OBIEE Security**

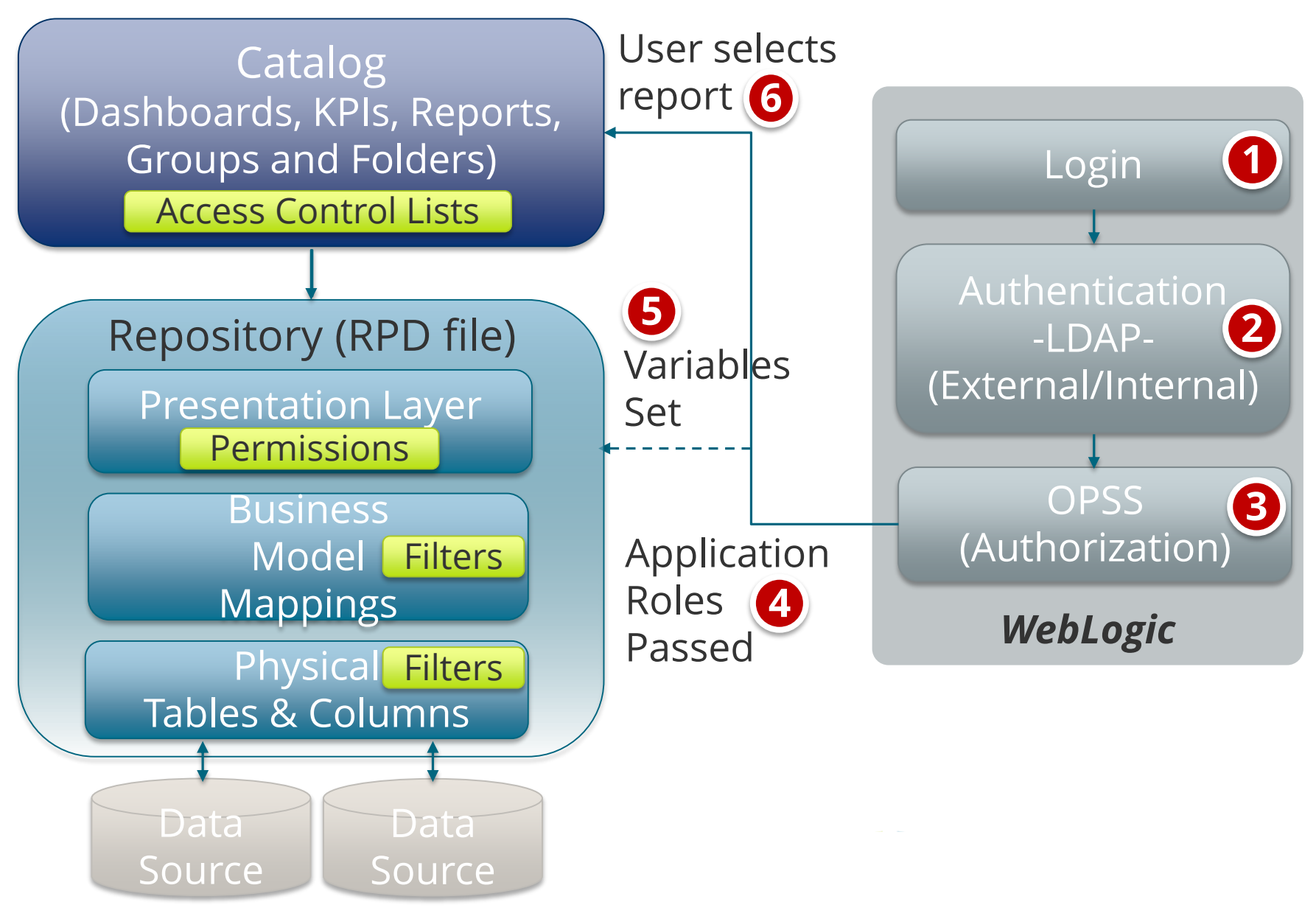

### **Really Good References**

- **OBIEE Security Examined, Integrigy, March 2014** 
	- [http://www.integrigy.com/security-resources/obiee-security](http://www.integrigy.com/security-resources/obiee-security-examined)examined
- Oracle Business Intelligence Enterprise Edition (OBIEE) Product Information Center (PIC) ID 1267009.1
- "Oracle Fusion Middleware Security Overview, 11g Release 1 (11.1.1)", Oracle Corporation, May 2009, E12889-01
- "Oracle Fusion Middleware Securing a Production Environment for Oracle WebLogic Server 11*g* Release 1 (10.3.4)", Oracle Corporation, January 2011, E13705-04
- "Oracle WebLogic Server WebLogic Scripting Tool10g Release 3 (10.3)", Oracle Corporation, July 2008, E15051- 01

### **Contact Information**

**Mike Miller** Chief Security Officer Integrigy Corporation e-mail: **mmiller@integrigy.com** web: **www.integrigy.com** blog: **integrigy.com/oracle-security-blog** youtube: **youtube.com/integrigy**